# **pRack pR300**

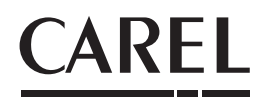

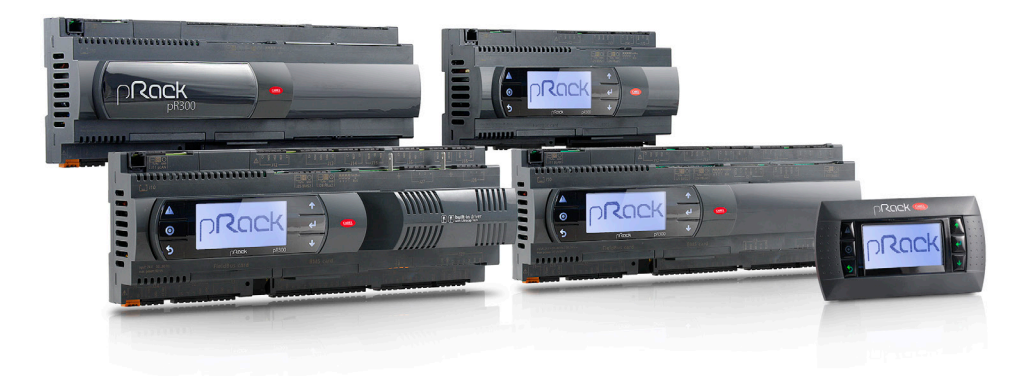

- $(TA)$ **Gestione gas custom nel pRack pR300**
- **Gas custom management on pRack pR300**
- **Gestion du gaz «custom» dans pRack pR300**
- **Custom-Gas-Management im pRack pR300**
- **Gestión de gas custom en el pRack pR300**

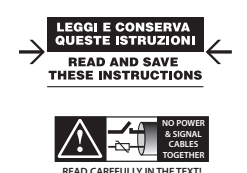

# **CAREL** Gestione gas custom nel pRack pR300

# **Indice**

# 1. REFRIGERANTI "CUSTOM"

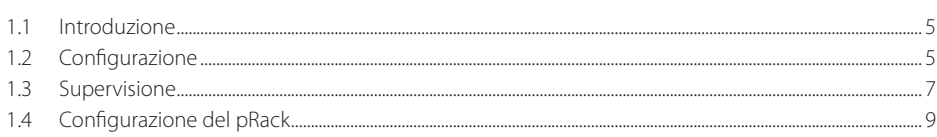

Per qualsiasi chiarimento o nel caso in cui non si riesca a risolvere il problema, contattare l'assistenza CAREL.

CST Carel +39 049 9716602 cst@carel.com

**ITA** 

5

# **1. REFRIGERANTI "CUSTOM"**

**ITA**

### **1.1 Introduzione**

Nella struttura pRack é prevista la possibilità di selezionare un refrigerante per ogni linea di aspirazione e ogni linea di condensazione. Dalla la versione 3.2 abbiamo introdotto un nuovo refrigerante "CUSTOM".

Questo refrigerante viene configurato mediante 12 parametri interi per la curva DEW, 12 per la curva BUBBLE e 12 per la curva BUBBLE da temperatura a pressione (introdotti dalla versione 4.0.1).

I parametri vengono distribuiti e validati da CAREL così come avviene normalmente per MPX PRO. CAREL per riconoscere il refrigerante e per verificare il corretto inserimento dei dati distribuisce un ID e 4 CRC (DEW, BUBBLE (temperatura), BUBBLE (pressione), GLOBAL) devono essere inseriti nel controllo assieme ai parametri dei coefficienti. La funzione dei CRC è quella di prevenire un inserimento errato oppure una manomissione dei dati da parte del costruttore. Se il CRC inserito dall'utente non corrisponde con quello generato dai parametri viene segnalato un allarme grave che non permette l'avvio del rack.

E' possibile definire un solo gas custom, ovvero non è possibile configurare due diversi gas custom su due linee diverse.

I parametri dei coefficienti sono disponibili in KSA, alla sezione "Gas custom management" raggiungibile dal seguente percorso Software & support --> Configuration & Updating Software --> parametric controller software --> pRack --> pRack Standard --> Gas custom management.

La configurazione del gas custom, utilizzando i sopracitati coefficienti, è possibile sia da terminale PGD alle maschere Ffa01...Ffa04 (per versioni precedenti la 4.0.1 maschere Cag16...Cag18) che da supervisione con protocollo MODBUS (attraverso i registri 300 e 5301...5340) e a partire dalla versione 3.2 del pRack pR300.

### **1.2 Configurazione**

È possibile assegnare il refrigerante CUSTOM alle linee di aspirazione e condensazione tramite wizard:

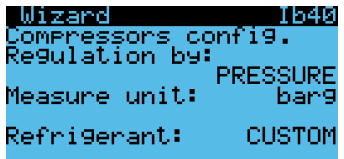

o successivamente nelle masch. Caf04, Cbf04, Daf04 e Dbf04

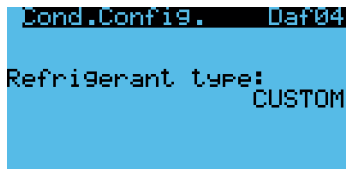

Per parametrizzare il refrigerante le maschere di configurazione s ono p resenti n el m enu d edicato Configurazione -> Gas Custom (per versioni precedenti la 4.0.1 nel menù Compressori -> Linea 1 -> Avanzate)

La maschera Ffa01 permette di inserire i coefficienti per la conversione DEW:

**Nota:** per questo esempio di configurazione è stato utilizzato il refrigerante R448A

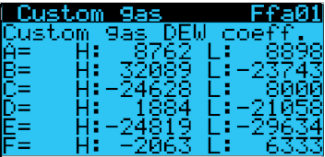

La maschera Ffa02 permette di inserire i coefficienti per la conversione BUBBLE:

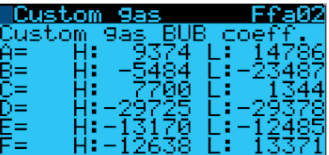

**ITA**

**CAREL** 

La maschera Ffa03 permette di inserire i coefficienti per la conversione BUBBLE da temperatura a pressione (introdotti dalla versione 4.0.1):

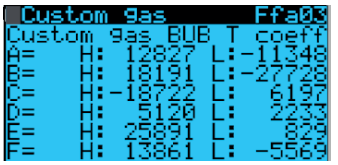

La maschera Ffa04 contiene i parametri relativi all'ID e CRC:

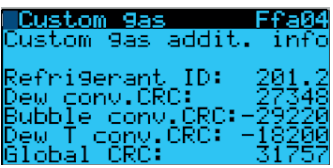

Al termine della configurazione la campanella di allarme deve smettere di lampeggiare.

La configurazione dei parametri può essere effettuata anche tramite PVPRO. È stata creata una nuova categoria tra i parametri chiamata "Custom Refrigerant".

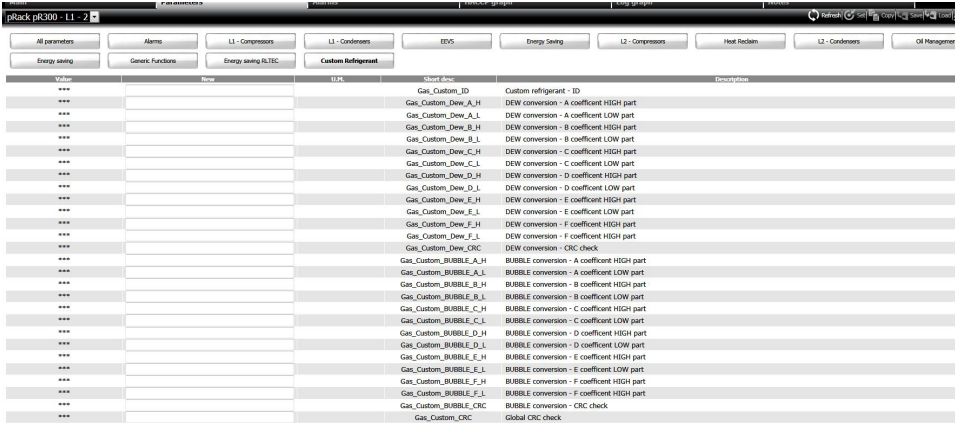

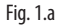

In questa categoria possono essere immessi tutti i parametri utilizzando una singola schermata.

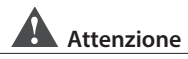

I parametri possono essere configurati solo nei modelli L1+L2 o sola L1, nella scheda dedicata per L2 non è necessaria nessuna impostazione. Se la linea 2 è configurata per utilizzare il refrigerante custom i parametri vengono automaticamente configurati attraverso la connessione pLan con il controllo L1.

Esempio pratico: Esempio di tabella coefficienti per refrigerante R448A. Su KSA o a seguito della richiesta in BU-RET viene rilasciato un documento contenente tutti i parametri validati da CAREL per poter utilizzare il refrigerante desiderato.

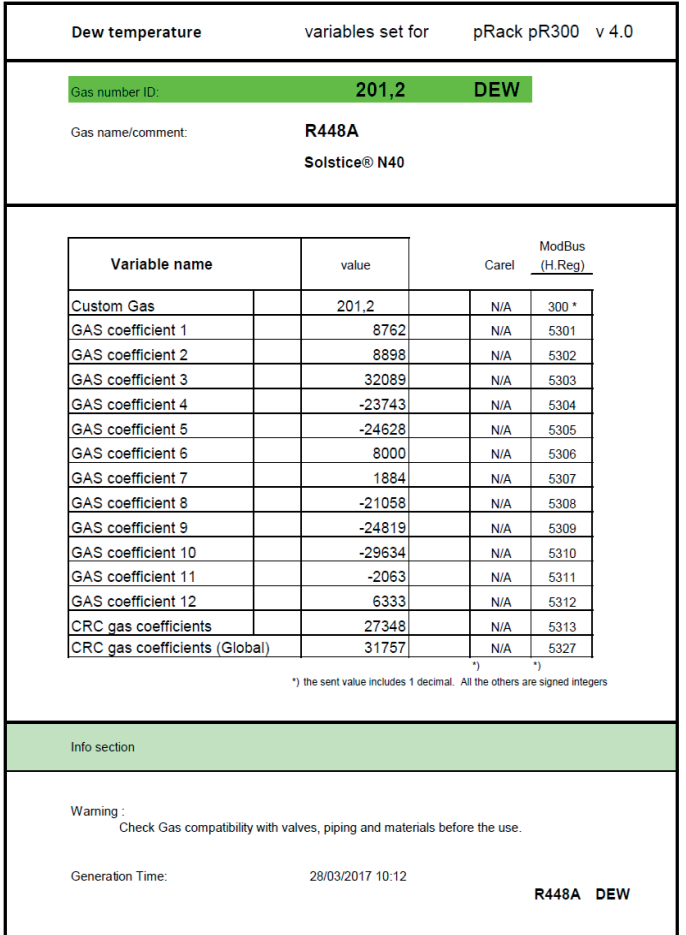

Fig. 1.b

In questo documento per pR300 si distingue in tre pagine differenti i coefficienti per la conversione DEW, BUBBLE e BUBBLE da temperatura a pressione (dalla versione 4.0.1), nell'esempio un ritaglio della pagina per la conversione DEW.

# **1.4 Configurazione del pRack**

Iniziare la configurazione partendo dal Wizard, in maschera Ib40 viene chiesto il refrigerante da utilizzare per la linea di aspirazione linea 1, configurare come segue:

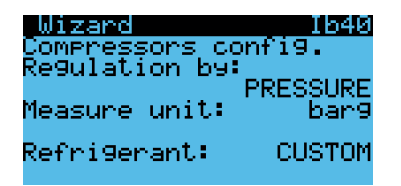

Eseguire la stessa configurazione per la linea di condensazione 1:

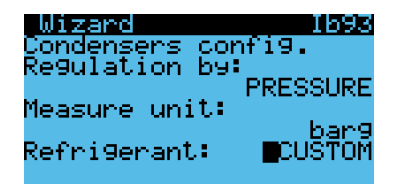

Proseguire con il resto dell'impostazione in base al tipo di unità, al termine confermare per terminare il wizard:

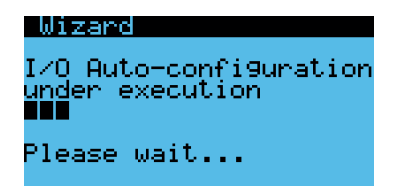

Al termine del wizard si può notare l'allarme bloccante (non permette ai compressori di partire) che ricorda di parametrizzare i coefficienti per il refrigerante custom:

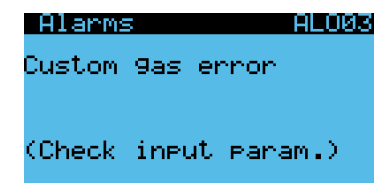

Basterà popolare i parametri come segue per eliminare l'allarme e proseguire con l'avviamento. A partire dalla maschera Ffa01 inserire i valori direttamente dal documento refrigerante, prima per la conversione DEW:

|        | Custom     | 9as -           | Ffa             |  |
|--------|------------|-----------------|-----------------|--|
| ustom, |            | Sas DEW         | coeff. I        |  |
| ⇔      | н:<br>HE 1 | 8762.<br>32089. | LΠ<br>L: -23743 |  |
| ੈ=     |            | -24628          | L÷.<br>зиии     |  |
|        |            | 1884            | -21058          |  |
|        |            | -24819          |                 |  |
|        |            | -2063           |                 |  |

Nota: per questo esempio di configurazione è stato utilizzato il refrigerante R448A

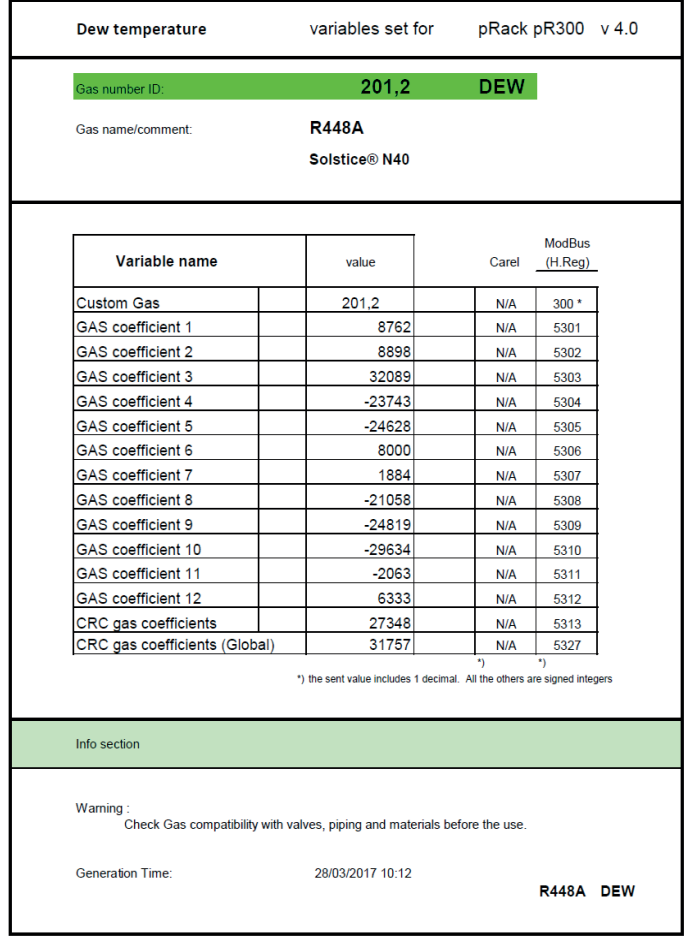

Fig. 1.c

#### che si traduce nel seguente modo per la maschera Ffa01 Da cui:

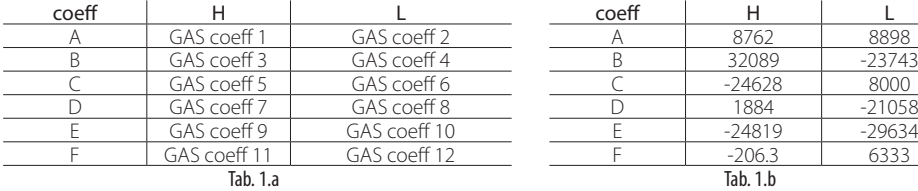

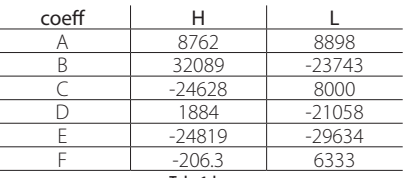

Poi allo stesso modo per la conversione BUBBLE:

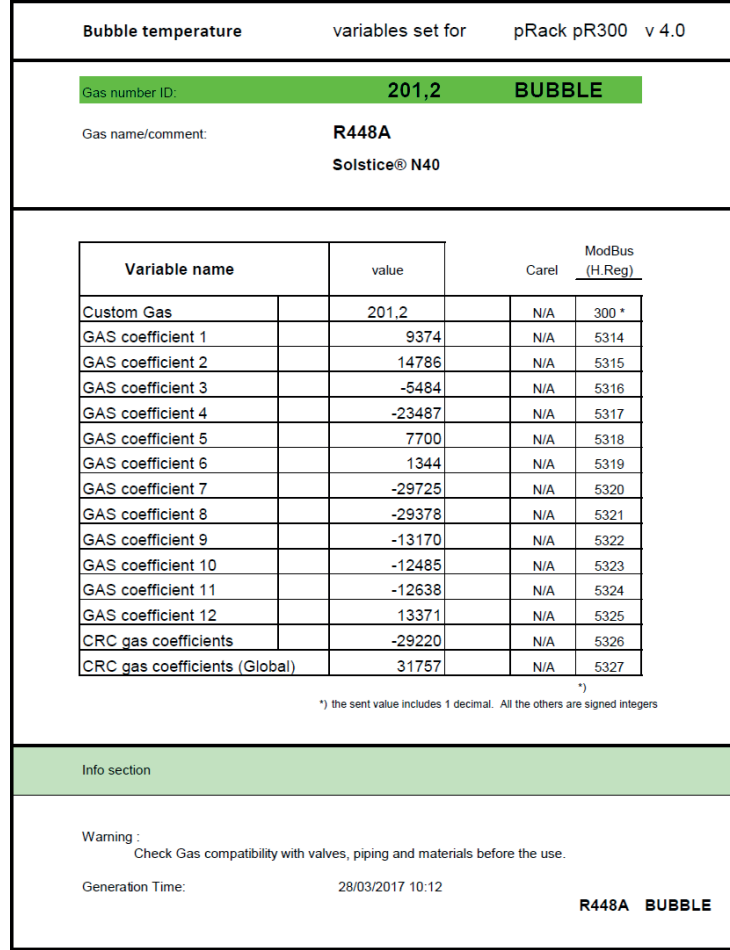

#### Fig. 1.d

#### che si traduce nel seguente modo per la maschera Ffa02 Da cui:

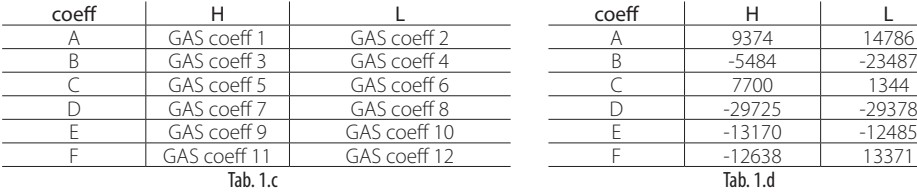

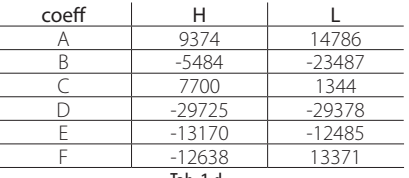

E allo stesso modo per la conversione BUBBLE da pressione a temperatura:

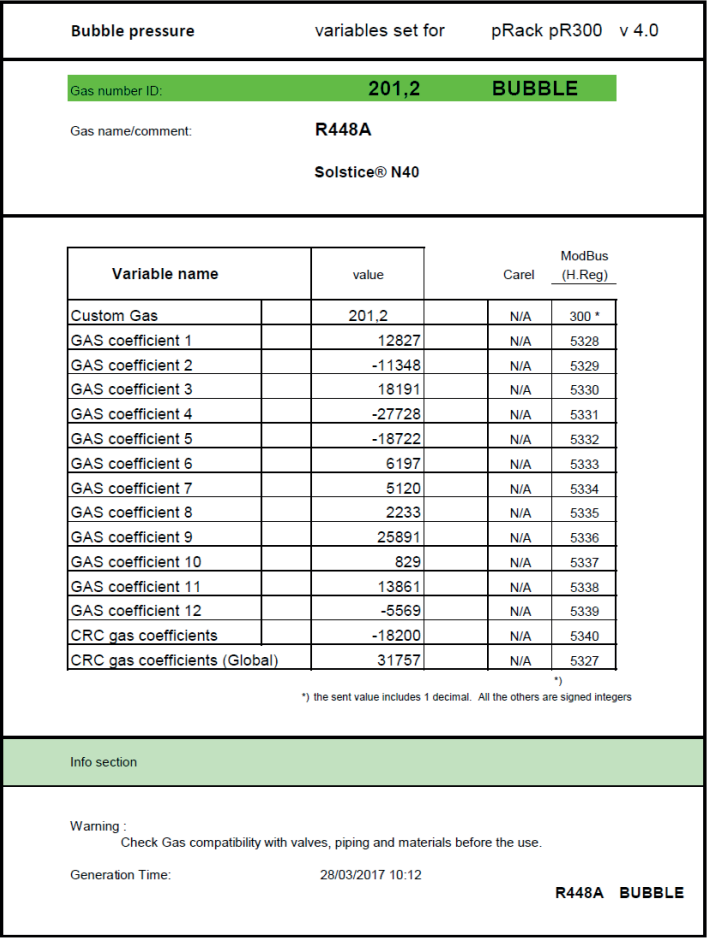

#### Fig. 1.e

#### che si traduce nel seguente modo per la maschera Ffa02 Da cui:

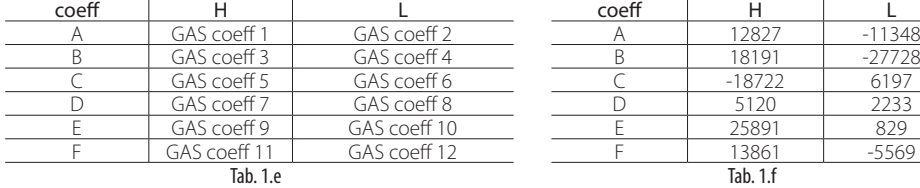

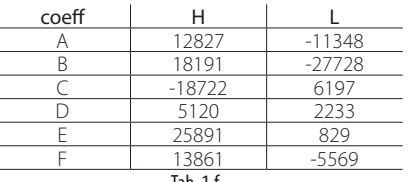

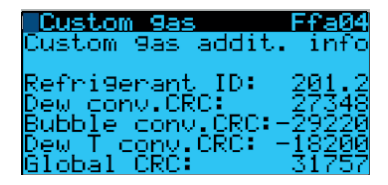

Per confermare i dati l'ultima maschera permette di inserire l'ID e i 4 CRC senza i quali non si potrà essere certi del corretto inserimento.

A questo punto se i parametri sono stati inseriti correttamente l'allarme ALO03 scompare e si può finalmente proseguire con l'avviamento.

# Gas custom management on pRack pR300

# **Content**

### 1. "CUSTOM" REFRIGERANTS

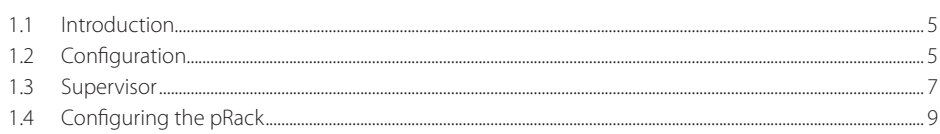

For any questions or if you are unable to solve the problem, contact the CAREL service

CST Carel +39 049 9716602 cst@carel.com

**ENG** 

5

# **1. "CUSTOM" REFRIGERANTS**

# **1.1 Introduction**

The pRack structure features the possibility to configure one refrigerant for each suction line and each condenser line. In version 3.2, a new "CUSTOM" refrigerant has been introduced.

This refrigerant is configured using 12 integer parameters for the DEW point curve and 12 for the BUBBLE point curvend 12 for the BUBBLE temperature-pressure curve (introduced starting in version 4.0.1).

The parameters are distributed and validated by CAREL in the same way as for the MPXPRO. To identify the refrigerant and verify that the data is entered correctly, CAREL distributes an ID and 4 CRCs (DEW, BUBBLE (temperature), BUBBLE (pressure) and GLOBAL), which need to be entered in the controller, together with the coefficient parameters. The function of the CRCs is to prevent incorrect data entry or unwanted modifications to the data by the manufacturer. If the CRC entered by the user does not correspond to the one generated by the parameters, a serious alarm is signalled and the rack is prevented from starting.

Only one custom gas can be defined, i.e. two different custom gases cannot be set on two different lines.

The coefficient parameters are available on KSA section "Gas custom management" at the following path: Software & support --> Configuration & Updating Software --> parametric controller software --> pRack -- > pRack Standard -- > Gas custom management.

The custom gas can be configured using the coefficients described above on the pGD terminal, screens Ffa01...Ffa04 (for versions prior to 4.0.1, screens Cag16...Cag18) and on the supervisor, only via Modbus protocol (using registers 300 and 5301...5340) and starting from version 3.2 of pRack pR300.

# **1.2 Configuration**

The CUSTOM refrigerant can be assigned to the suction and condenser lines using the wizard:

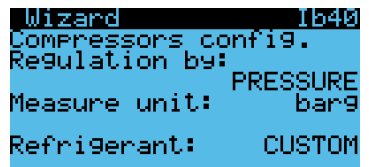

or subsequently, on screens Caf04, Cbf04, Daf04 and Dhf04

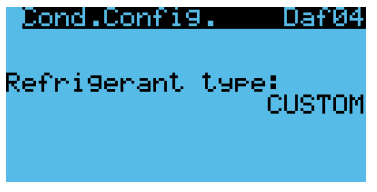

The configuration screens for setting the refrigerant parameter are available under Configuration -> Custom Gas (for versions prior to 4.0.1 under Compressors -> Line 1 -> Advanced).

Screen Ffa01 is used to enter the coefficients for DEW point conversion:

Note: R448A refrigerant was used in this configuration example

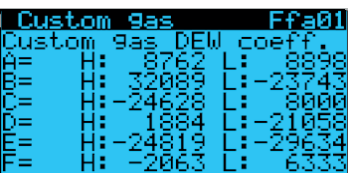

Screen Ffa02 is used to enter the coefficients for BUBBLE point conversion:

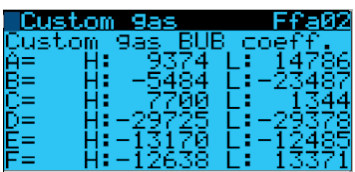

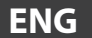

Screen Ffa03 is used to enter the coefficients for BUBBLE point conversion from temperature to pressure (introduced starting in version 4.0.1):

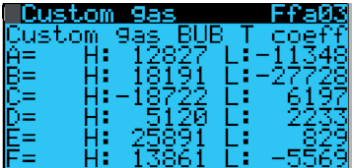

Screen Ffa04 contains the parameters corresponding to the ID and CRCs:

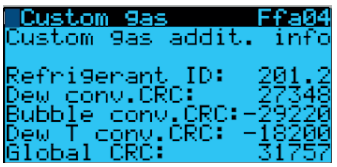

After completing the configuration, the alarm bell should stop flashing.

# **1.3 Supervisor**

The parameters can also be configured using PVPRO.

A new parameter category has been created, called "Custom Refrigerant".

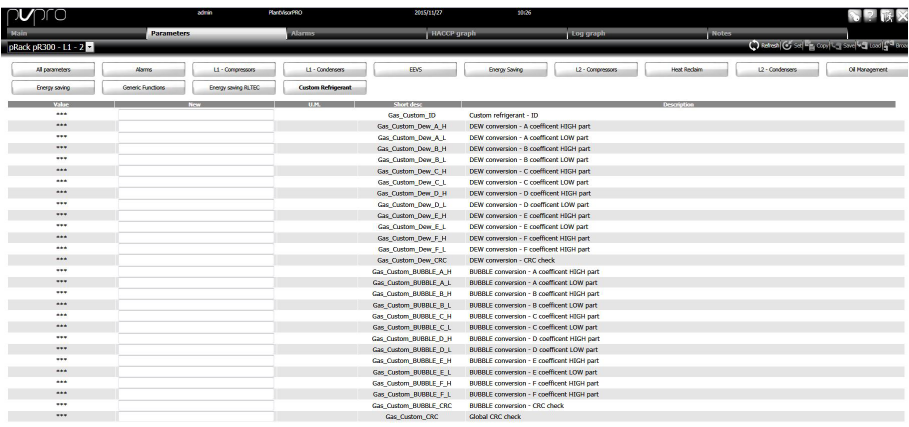

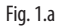

In this category, all the parameters can be entered on one single screen.

The parameters can only be set on models L1+L2 or L1 only; no settings are required on the dedicated board for L2.

If line 2 is configured to use a custom refrigerant, the parameters are automatically configured via the pLAN connection to the L1 controller.

#### Practical example

Example coefficient table for R448A refrigerant.

On KSA or following a request to BU-RET, a document is issued containing all the parameters validated by CAREL to configure and use the required refrigerant.

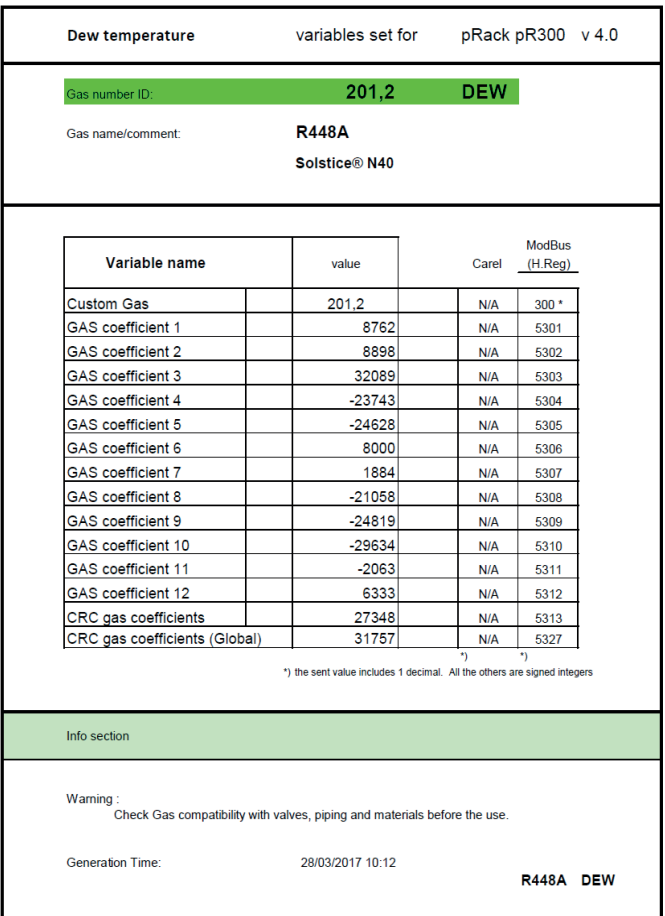

Fig. 1.b

In this document for the pR300, the coefficients for DEW, BUBBLE and BUBBLE conversion from temperature to pressure (the latter starting from version 4.0.1) are on three different pages; the example shows a section of the page for DEW point conversion.

"Gas custom management"  $+040010030 - 1.1 - 17.05.2017$  8

# **1.4 Configuring the pRack**

Start the configuration using the Wizard; on screen Ib40, the refrigerant to be used on suction line 1 is requested. Configure this as follows:

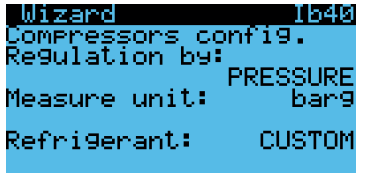

Repeat the same configuration for condenser line 1:

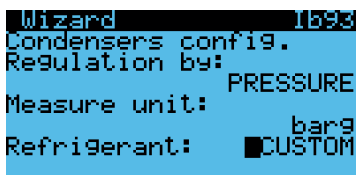

Continue with the rest of the settings based on the type of unit, and on completion confirm to close the wizard:

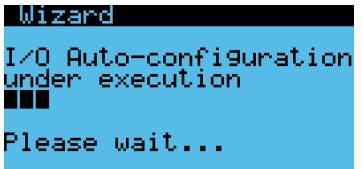

At the end of the wizard, a serious alarm is shown (the compressors are not able to start) highlighting that the coefficients for the custom refrigerant need to be set:

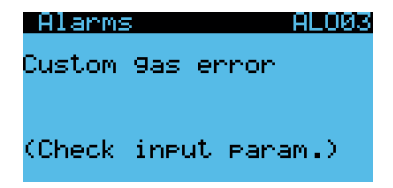

Simply enter the parameters as follows to cancel the alarm and continue the start-up procedure. Starting from screen Ffa01, enter the values taken directly from the refrigerant document, first for the DEW point conversion:

|    |       | Custom 9as          | Ffa                     |
|----|-------|---------------------|-------------------------|
|    |       | Custom 9as DEW      | toeff.                  |
|    | - H I | -8762-<br>H: 32089. | 4 H H                   |
| čΞ |       | H: -24628           | L: -23743<br>яййй<br>LЕ |
|    |       | 1884.               | I : -21058              |
| ĔĒ |       | -24819              |                         |
|    |       | -2063               | 147                     |

Note: R448A refrigerant was used in this configuration exampl

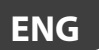

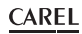

In this example, only the first 3 coefficients out of 12 have been entered; for correct operation, all 12 parameters shown on the specific document need to be entered:

| Dew temperature                                                                       | variables set for                                                        |            | pRack pR300 v 4.0 |  |
|---------------------------------------------------------------------------------------|--------------------------------------------------------------------------|------------|-------------------|--|
| Gas number ID:                                                                        | 201,2                                                                    | <b>DEW</b> |                   |  |
| Gas name/comment:                                                                     | <b>R448A</b>                                                             |            |                   |  |
|                                                                                       | Solstice® N40                                                            |            |                   |  |
|                                                                                       |                                                                          |            | <b>ModBus</b>     |  |
| Variable name                                                                         | value                                                                    | Carel      | (H, Rea)          |  |
| <b>Custom Gas</b>                                                                     | 201.2                                                                    | N/A        | $300*$            |  |
| GAS coefficient 1                                                                     | 8762                                                                     | N/A        | 5301              |  |
| GAS coefficient 2                                                                     | 8898                                                                     | N/A        | 5302              |  |
| GAS coefficient 3                                                                     | 32089                                                                    | N/A        | 5303              |  |
| GAS coefficient 4                                                                     | $-23743$                                                                 | N/A        | 5304              |  |
| GAS coefficient 5                                                                     | $-24628$                                                                 | N/A        | 5305              |  |
| <b>GAS</b> coefficient 6                                                              | 8000                                                                     | N/A        | 5306              |  |
| <b>GAS</b> coefficient 7                                                              | 1884                                                                     | N/A        | 5307              |  |
| GAS coefficient 8                                                                     | $-21058$                                                                 | N/A        | 5308              |  |
| GAS coefficient 9                                                                     | $-24819$                                                                 | N/A        | 5309              |  |
| GAS coefficient 10                                                                    | $-29634$                                                                 | N/A        | 5310              |  |
| GAS coefficient 11                                                                    | $-2063$                                                                  | N/A        | 5311              |  |
| GAS coefficient 12                                                                    | 6333                                                                     | N/A        | 5312              |  |
| CRC gas coefficients                                                                  | 27348                                                                    | N/A        | 5313              |  |
| CRC gas coefficients (Global)                                                         | 31757                                                                    | N/A        | 5327              |  |
|                                                                                       | *) the sent value includes 1 decimal. All the others are signed integers | *)         | $\star$           |  |
| Info section                                                                          |                                                                          |            |                   |  |
| Warning:<br>Check Gas compatibility with valves, piping and materials before the use. |                                                                          |            |                   |  |
| <b>Generation Time:</b>                                                               | 28/03/2017 10:12                                                         |            | R448A DEW         |  |

Fig. 1.c

#### which will be as follows for screen **Ffa01** Hence:

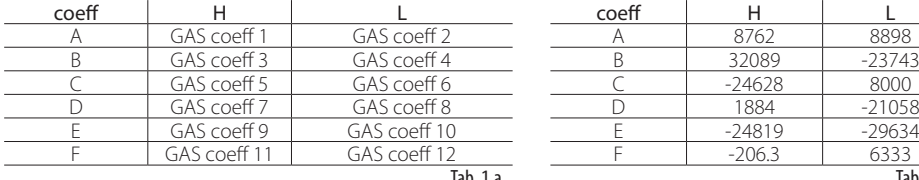

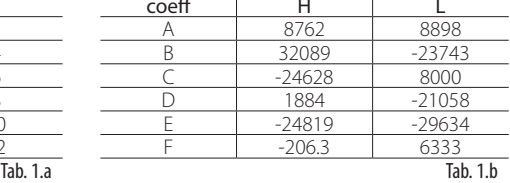

Then proceed in the same way for the BUBBLE point conversion coefficients:

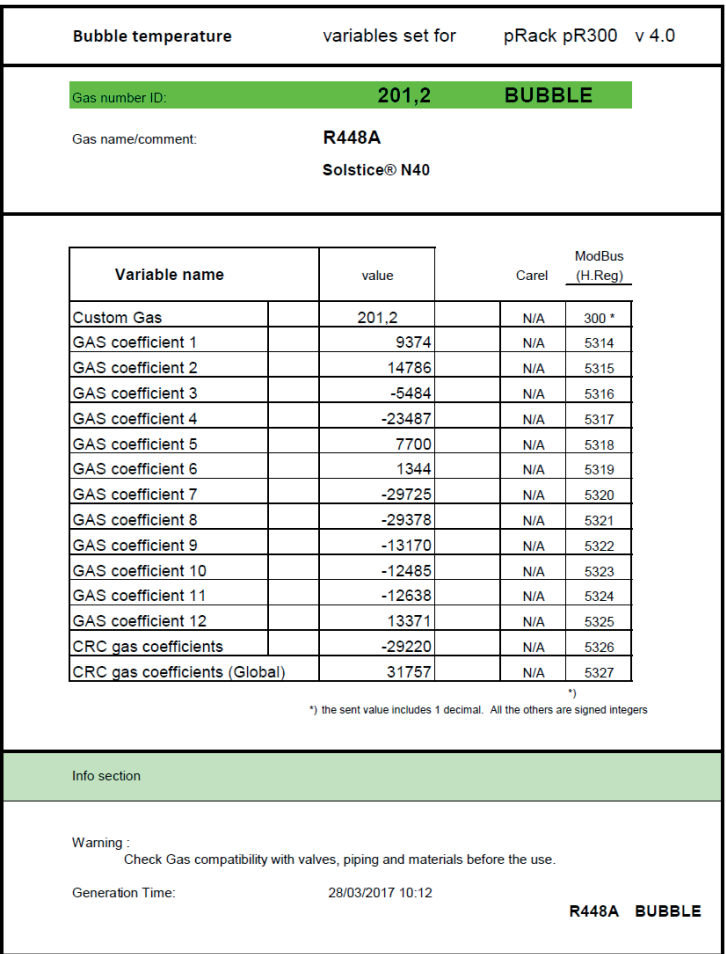

#### Fig. 1.d

### which will be as follows for screen **Ffa02** Hence:

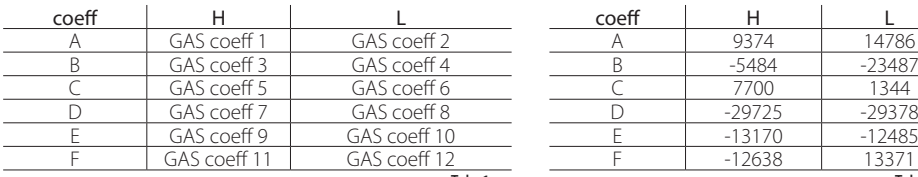

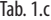

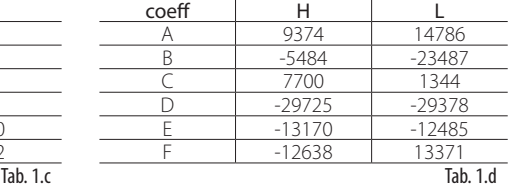

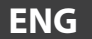

Then proceed in the same way for the BUBBLE point conversion from pressure to temperature:

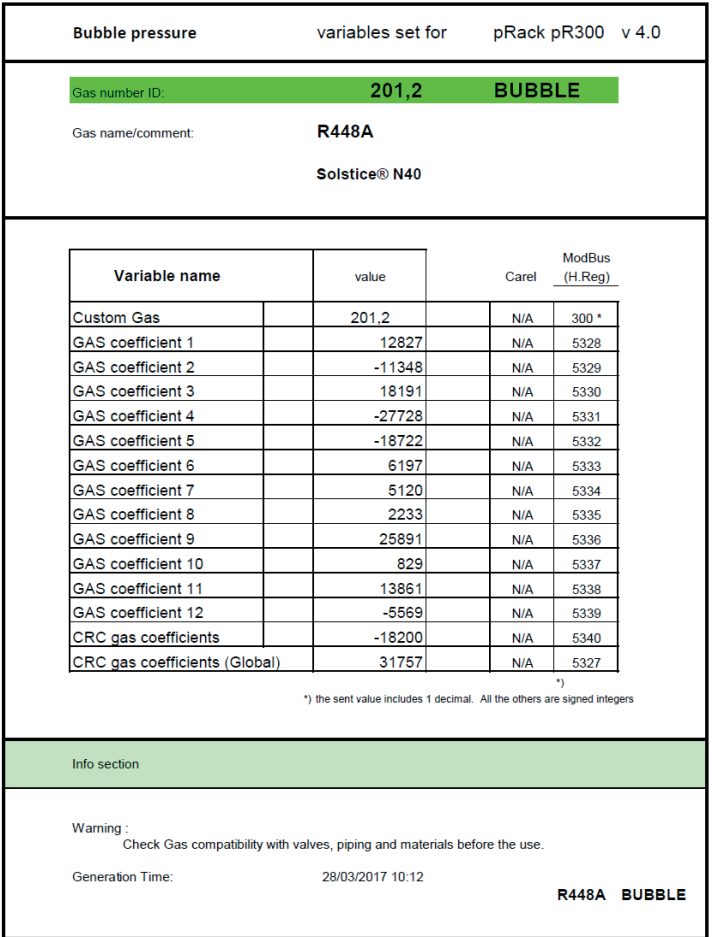

#### Fig. 1.e

Which will be as follows for screen **Ffa02** Hence:

| coeff |              |              | coeff |          |          |
|-------|--------------|--------------|-------|----------|----------|
|       | GAS coeff 1  | GAS coeff 2  |       | 12827    | $-11348$ |
|       | GAS coeff 3  | GAS coeff 4  |       | 18191    | $-27728$ |
|       | GAS coeff 5  | GAS coeff 6  |       | $-18722$ | 6197     |
|       | GAS coeff 7  | GAS coeff 8  |       | 5120     | 2233     |
|       | GAS coeff 9  | GAS coeff 10 |       | 25891    | 829      |
|       | GAS coeff 11 | GAS coeff 12 |       | 13861    | $-5569$  |
|       | Tab. 1.a     |              |       | Tab. 1.b |          |

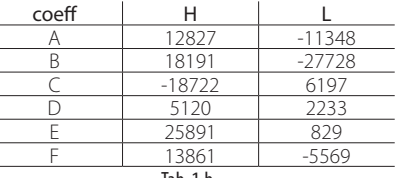

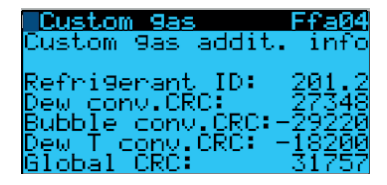

To confirm the data, on the last screen enter the ID and the 4 CRCs; without these, correct data entry cannot be verified.

At this stage if the parameters have been entered correctly, alarm ALO03 is cancelled and it is possible to proceed with start-up.

# Gestion du gaz « custom » dans pRack pR300

# Table des matières

### 1. RÉFRIGÉRANTS « CUSTOM »

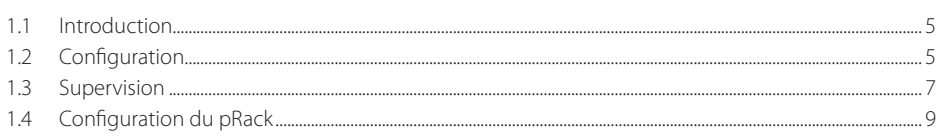

Pour tout éclaircissement ou si l'on ne réussit pas à résoudre le problème, contacter l'assistance CAREL.

CST Carel +39 049 9716602 cst@carel.com

**FRE** 

5

 $\overline{3}$ 

### **1.1 Introduction**

La structure pRAck prévoit la possibilité de configurer un réfrigérant pour chaque ligne d'aspiration et chaque ligne de condensation. La version 3.2 a introduit un nouveau réfrigérant « CUSTOM ».

Ce réfrigérant est configuré à l'aide de 12 paramètres entiers pour la courbe DEW et de 12 pour la courbe BUBBLE et 12 pour la courbe BUBBLE de température à pression (introduits dans la version 4.0.1).

Les paramètres sont distribués et validés par CAREL, ainsi que cela se produit normalement pour MPX PRO. Pour reconnaître le réfrigérant et vérifier la saisie correcte des données, CAREL distribue un ID et 4 CRC (DEW, BUBBLE [température], BUBBLE [pression], GLOBAL) qui doivent être entrés dans le contrôle en même temps que les paramètres des coefficients. La fonction des CRC sert à éviter une saisie erronée ou une altération des données par le constructeur. Si le CRC saisi par l'utilisateur ne correspond pas à celui qui a été généré par les paramètres, une alarme grave qui empêche le démarrage du rack se déclenche.

Un seul et unique gaz « custom » peut être défini ; en d'autres termes, on ne peut définir deux gaz « custom » différents sur deux lignes différentes.

Les paramètres des coefficients sont disponibles dans KSA, à la section « Gas custom management », qu'on peut atteindre avec le parcours suivant : software & support --> Configuration & Updating Software --> parametric controller software --> pRack --> pRack Standard -- > Gas custom management.

À l'aide des coefficients susmentionnés, il est possible de configurer le gaz « custom » soit à partir du terminal PGD, sur les écrans Ffa01...Ffa04 (pour les versions précédentes à 4.0.0, les écrans Cag16...Cag18), soit à partir de la supervision, uniquement sur le protocole MODBUS (par le biais des registres 300 et 5301...5340), et à partir de la version 3.2 du pRack pR300.

# **1.2 Configuration**

Un assistant permet d'attribuer le réfrigérant CUSTOM aux lignes d'aspiration et condensation :

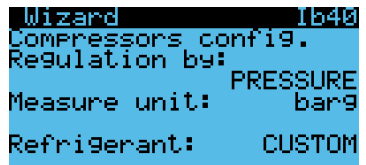

ou, par la suite, à l'aide des écrans Caf04, Cbf04, Daf04 et Dbf04.

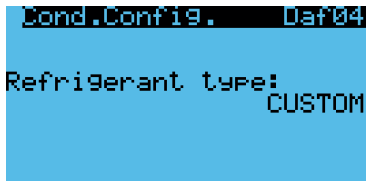

Les écrans de configuration permettant de paramétrer le réfrigérant se trouvent dans le menu Configuration -> Gaz Custom (pour les versions précédant la 4.0.1 dans le menu Compresseurs -> Ligne 1 -> Avancées)

L'écran Ffa01 permet de saisir les coefficients pour la conversion DEW :

Remarque: pour cet exemple de configuration, nous avons utilisé le réfrigérant R448A

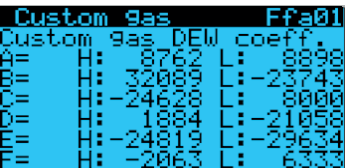

L'écran Ffa02 permet de saisir les coefficients pour la conversion BUBBLE :

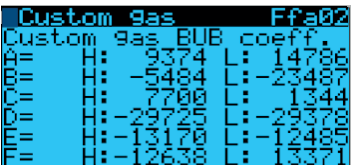

**FRE**

La fenêtre Ffa03 permet de saisir les coefficients pour la conversion BUBBLE de température à pression (introduits dans la version 4.0.0):

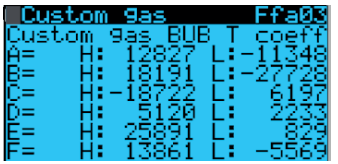

L'écran Ffa04 contient les paramètres concernant l'ID et CRC:

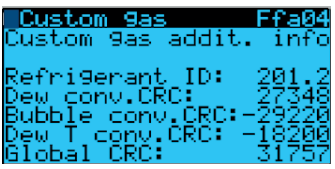

À la fin de la configuration, la clochette d'alarme ne doit plus clignoter.

# **1.3 Supervision**

Les paramètres peuvent être également paramétrés à l'aide de PVPRO. Une nouvelle catégorie de paramètres a été créée ; elle s'appelle « Custom Refrigerant ».

| Parameters       |                                          |                         |                                                                                                    |                  |                                                                                                    |                                          |               |
|------------------|------------------------------------------|-------------------------|----------------------------------------------------------------------------------------------------|------------------|----------------------------------------------------------------------------------------------------|------------------------------------------|---------------|
|                  | <b>Alarmy</b>                            | HACCP graph             |                                                                                                    | Log graph        |                                                                                                    | i Notes                                  |               |
|                  |                                          |                         |                                                                                                    |                  |                                                                                                    | <b>Quantifying the party and finally</b> |               |
| <b>Name</b>      | L1 - Condensers                          | <b>EDG</b>              | <b>Energy Seving</b>                                                                                                    | L2 - Compressors | Heat Factain                                                                                                    | 12 - Condensers                          | Of Management |
| Growic Functions | <b>Custom Refrigerant</b>                |                         |                                                                                                    |                  |                                                                                                    |                                          |               |
|                  |                                          | Short desc              |                                                                                                    |                  | Description                                                                                                    |                                          |               |
|                  |                                          | Gas Custom ID           | Custom refrigerant - ID                                                                                                    |                  |                                                                                                    |                                          |               |
|                  |                                          | Gas_Custom_Dew_A_H      |                                                                                                    |                  |                                                                                                    |                                          |               |
|                  |                                          | Gas Custom Dew A L      |                                                                                                    |                  |                                                                                                    |                                          |               |
|                  |                                          | Gas Custom Dew B H      |                                                                                                    |                  |                                                                                                    |                                          |               |
|                  |                                          | Cas_Custom_Daw_B_L      |                                                                                                    |                  |                                                                                                    |                                          |               |
|                  |                                          | Gas Custom Dew C H      |                                                                                                    |                  |                                                                                                    |                                          |               |
|                  |                                          | Gas Custom Dew C.L.     |                                                                                                    |                  |                                                                                                    |                                          |               |
|                  |                                          | Gas_Custom_Dew_D_H      |                                                                                                    |                  |                                                                                                    |                                          |               |
|                  |                                          | Gas Oustom Dew D L      |                                                                                                    |                  |                                                                                                    |                                          |               |
|                  |                                          | Gas Custom Dew E H      |                                                                                                    |                  |                                                                                                    |                                          |               |
|                  |                                          | Gas Custom Dew E L      |                                                                                                    |                  |                                                                                                    |                                          |               |
|                  |                                          | Gas. Oustom, Dew, F. H. |                                                                                                    |                  |                                                                                                    |                                          |               |
|                  |                                          | Gas Custom Dew F L      |                                                                                                    |                  |                                                                                                    |                                          |               |
|                  |                                          | Gas_Custom_Dew_CRC      |                                                                                                    |                  |                                                                                                    |                                          |               |
|                  |                                          | Gas Custom BUBBLE A H   |                                                                                                    |                  |                                                                                                    |                                          |               |
|                  |                                          | Gas Custom BUBBLE A L   |                                                                                                    |                  |                                                                                                    |                                          |               |
|                  |                                          | Gas Custom BUBBLE B H   |                                                                                                    |                  |                                                                                                    |                                          |               |
|                  |                                          | Gas Custom BUBBLE B L   |                                                                                                    |                  |                                                                                                    |                                          |               |
|                  |                                          |                         |                                                                                                    |                  |                                                                                                    |                                          |               |
|                  |                                          |                         |                                                                                                    |                  |                                                                                                    |                                          |               |
|                  |                                          |                         |                                                                                                    |                  |                                                                                                    |                                          |               |
|                  |                                          | Gas Custom BUBBLE D L   |                                                                                                    |                  |                                                                                                    |                                          |               |
|                  |                                          |                         |                                                                                                    |                  |                                                                                                    |                                          |               |
|                  |                                          |                         |                                                                                                    |                  |                                                                                                    |                                          |               |
|                  |                                          |                         |                                                                                                    |                  |                                                                                                    |                                          |               |
|                  |                                          |                         |                                                                                                    |                  |                                                                                                    |                                          |               |
|                  |                                          |                         |                                                                                                    |                  |                                                                                                    |                                          |               |
|                  |                                          |                         |                                                                                                    |                  |                                                                                                    |                                          |               |
|                  | L1 - Compressors<br>Energy saving FLTEC: |                         | Gas Custom BUBBLE C.H.<br>Gas_Custom_BUBBLE_C_L<br>Gas Custom BUBBLE D H<br>Gas Oustom BUBBLE E H<br>Gas Custom BUBBLE E L<br>Gas Oustom BUBBLE F H<br>Gas Custom BUBBLE F L<br>Gas_Custom_BUBBLE_CRC<br>Gas Custom CRC | Global CRC check | DEW conversion - A coefficent HIGH part<br>DEW conversion - A coefficent LOW part<br>DEW conversion - B coefficent HIGH part<br>DEW conversion - B coefficent LOW part<br>DEW conversion - C coefficent HIGH part<br>DEW conversion - C coefficent LOW part<br>DEW conversion - D coefficent HIGH part<br>DEW conversion - D coefficent LOW part<br>DEW conversion - E coefficent HIGH part<br>DEW conversion - E coefficent LOW part<br>DEW conversion - F coefficent HIGH part<br>DEW conversion - F coefficent HIGH part<br>DEW conversion - CRC check<br>BUBBLE conversion - A coefficent HIGH part<br>BUBBLE conversion - A coefficent LOW part<br>BUBBLE conversion - B coefficent HIGH part<br>BUBBLE conversion - B coefficent LOW part<br>BUBBLE conversion - C coefficent HIGH part<br>BUBBLE conversion - C coefficent LOW part<br>BUBBLE conversion - D coefficent HIGH part<br><b>BUBBLE conversion - D coefficent LOW part</b><br>BUBBLE conversion - E coefficent HIGH part<br>BUBBLE conversion - E coefficent LOW part<br>BUBBLE conversion - F coefficent HIGH part<br>BUBBLE conversion - F coefficent HIGH part<br><b>BUBLE conversion - CRC check</b> |                                          |               |

Fig. 1.a

Tous les paramètres de cette catégorie peuvent être saisis sur un seul écran.

#### Les paramètres peuvent être configurés uniquement sur les modèles L1+L2 ou seulement L1 ; aucun réglage n'est nécessaire dans l'onglet dédié à L2.

Si la ligne 2 est configurée pour utiliser le réfrigérant « custom », les paramètres seront configurés automatiquement par le biais de la connexion pLAN avec le contrôle L1.

#### Exemple pratique

Exemple de tableau des coefficients pour réfrigérant R448A.

Un document se trouve sur KSA ou est délivré à la suite d'une demande dans BU-RET : il contient tous les paramètres validés par CAREL pour pouvoir utiliser le réfrigérant souhaité.

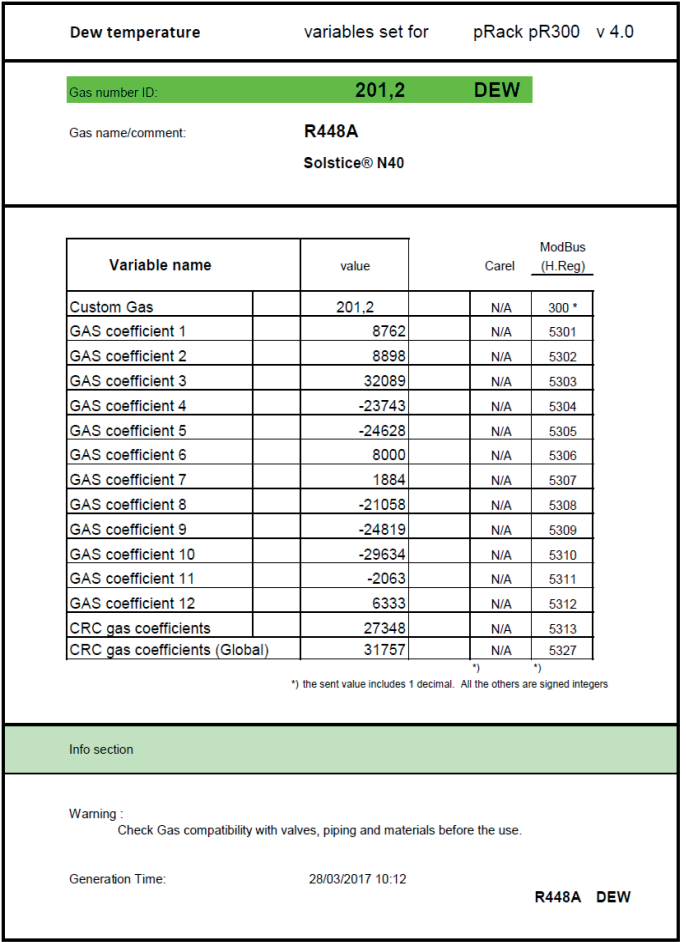

Fig. 1.b

Dans ce document pour pR300, on distingue, sur trois pages différentes, les coefficients pour la conversion DEW, BUBBLE et BUBBLE de température à pression (à partir de la version 4.0.1) ; l'exemple montre un détail de la page pour la conversion DEW.

"Gas custom management " +040010030 - 1.1 - 17.05.2017 8

# **1.4 Configuration du pRack**

Commencer la configuration en utilisant l'assistant ; l'écran Ib40 demande le réfrigérant à utiliser pour la ligne d'aspiration ligne 1 ; configurer comme suit :

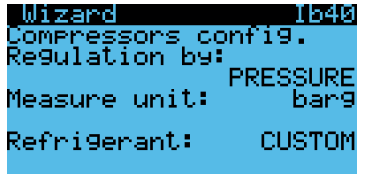

Exécuter la même configuration pour la ligne de condensation 1 :

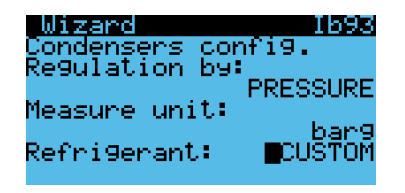

Poursuivre avec le reste du réglage en fonction du type d'unité ; à la fin, confirmer pour terminer l'assistant :

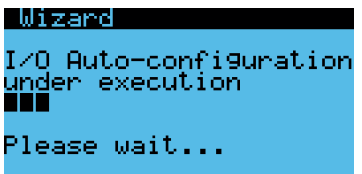

Une fois terminé l'assistant, on peut noter une alarme bloquante (elle empêche aux compresseurs de démarrer) qui rappelle de paramétrer les coefficients pour le réfrigérant « custom » :

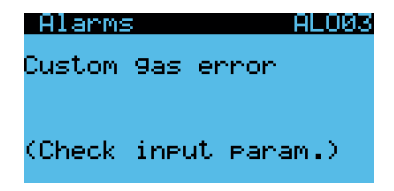

Il suffira de renseigner les paramètres comme suit pour éliminer l'alarme et poursuivre avec le démarrage. Sur l'écran Ffa01, saisir les valeurs directement à partir du document « Réfrigérant », d'abord pour la conversion DEW :

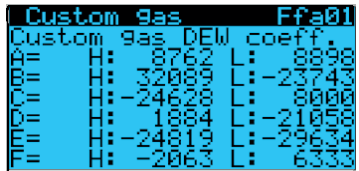

Exemple de tableau des coefficients pour réfrigérant R448A

Pour notre exemple, nous avons saisi uniquement les 3 premiers coefficients des 12 ; pour obtenir un fonctionnement correct, il faudra saisir tous les 12 paramètres du document spécifique :

| Dew temperature                                                                       | variables set for pRack pR300 v 4.0                                      |                      |                           |  |  |
|---------------------------------------------------------------------------------------|--------------------------------------------------------------------------|----------------------|---------------------------|--|--|
| Gas number ID:                                                                        | 201.2                                                                    | <b>DEW</b>           |                           |  |  |
| Gas name/comment:                                                                     | <b>R448A</b>                                                             |                      |                           |  |  |
|                                                                                       | Solstice® N40                                                            |                      |                           |  |  |
|                                                                                       |                                                                          |                      |                           |  |  |
|                                                                                       |                                                                          |                      |                           |  |  |
| Variable name                                                                         | value                                                                    | Carel                | <b>ModBus</b><br>(H. Reg) |  |  |
| <b>Custom Gas</b>                                                                     | 201.2                                                                    | N/A                  | 300 *                     |  |  |
| GAS coefficient 1                                                                     | 8762                                                                     | N/A                  | 5301                      |  |  |
| GAS coefficient 2                                                                     | 8898                                                                     | N/A                  | 5302                      |  |  |
| GAS coefficient 3                                                                     | 32089                                                                    | N/A                  | 5303                      |  |  |
| GAS coefficient 4                                                                     | $-23743$                                                                 | N/A                  | 5304                      |  |  |
| GAS coefficient 5                                                                     | $-24628$                                                                 | N/A                  | 5305                      |  |  |
| GAS coefficient 6                                                                     | 8000                                                                     | N/A                  | 5306                      |  |  |
| GAS coefficient 7                                                                     | 1884                                                                     | N/A                  | 5307                      |  |  |
| GAS coefficient 8                                                                     | $-21058$                                                                 | N/A                  | 5308                      |  |  |
| GAS coefficient 9                                                                     | $-24819$                                                                 | N/A                  | 5309                      |  |  |
| GAS coefficient 10                                                                    | $-29634$                                                                 | N/A                  | 5310                      |  |  |
| GAS coefficient 11                                                                    | $-2063$                                                                  | N/A                  | 5311                      |  |  |
| GAS coefficient 12                                                                    | 6333                                                                     | N/A                  | 5312                      |  |  |
| CRC gas coefficients                                                                  | 27348                                                                    | N/A                  | 5313                      |  |  |
| CRC gas coefficients (Global)                                                         | 31757                                                                    | N/A                  | 5327                      |  |  |
|                                                                                       | *) the sent value includes 1 decimal. All the others are signed integers | $\ddot{\phantom{1}}$ | *)                        |  |  |
| Info section                                                                          |                                                                          |                      |                           |  |  |
| Warning:<br>Check Gas compatibility with valves, piping and materials before the use. |                                                                          |                      |                           |  |  |
| <b>Generation Time:</b>                                                               | 28/03/2017 10:12                                                         |                      | R448A DEW                 |  |  |

Fig. 1.c

#### qui se traduit de la manière suivante pour l'écran Ffa01 0ù :

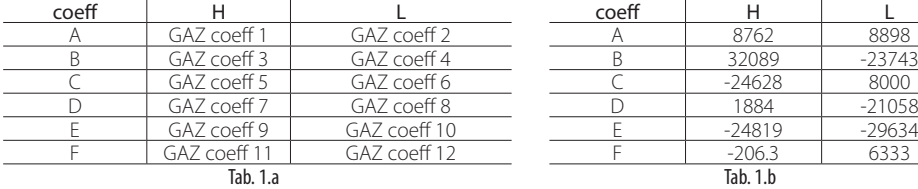

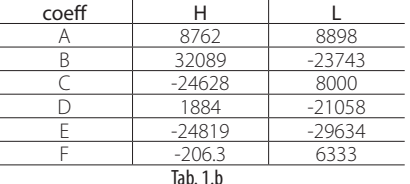

Procéder de la même manière pour la conversion BUBBLE :

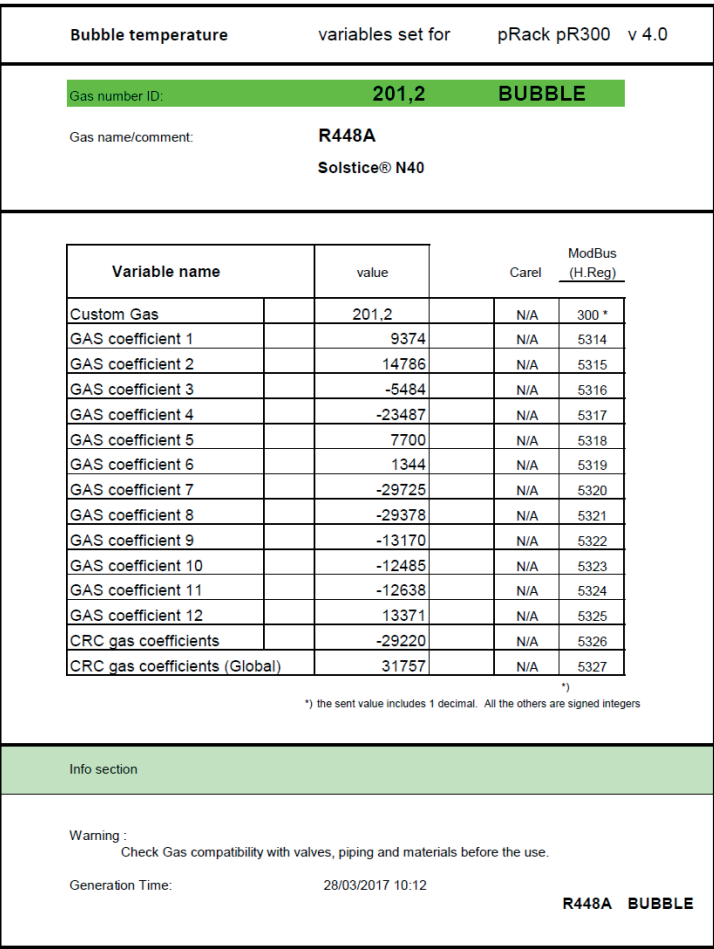

#### Fig. 1.d

#### qui se traduit de la manière suivante pour l'écran Ffa02 Où :

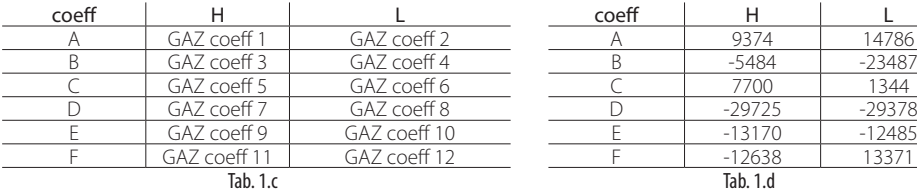

| coeff | н        |          |
|-------|----------|----------|
|       | 9374     | 14786    |
|       | $-5484$  | $-23487$ |
|       | 7700     | 1344     |
|       | $-29725$ | $-29378$ |
|       | $-13170$ | $-12485$ |
|       | $-12638$ | 13371    |
|       |          |          |

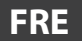

Procéder de la même manière pour la conversion BUBBLE de pression à température:

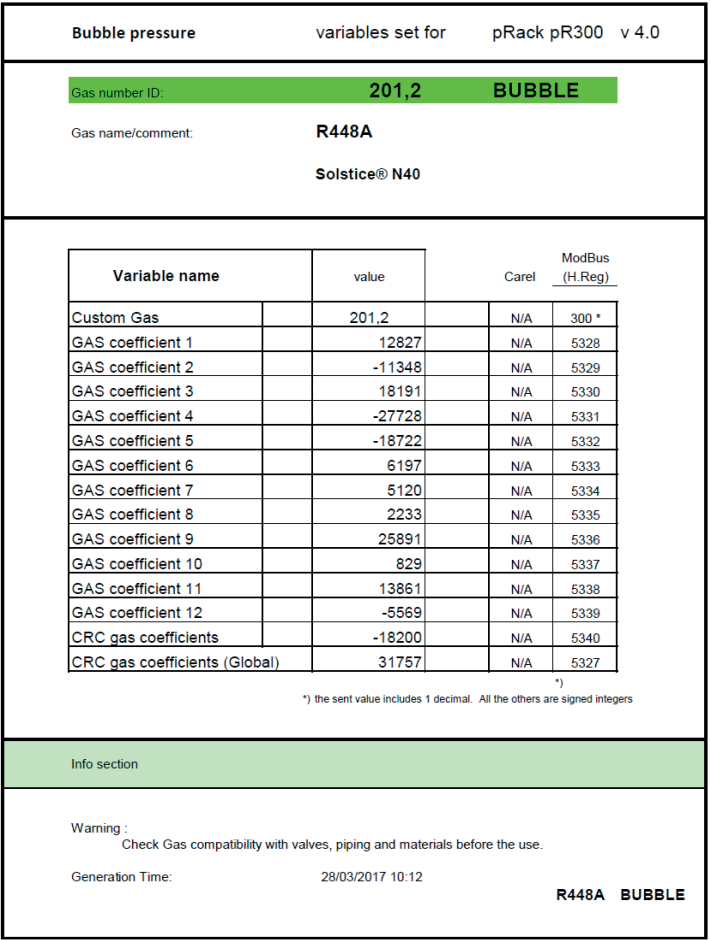

#### Fig. 1.e

Qui se traduit de la manière suivante pour l'écran Ffa02 Hence:

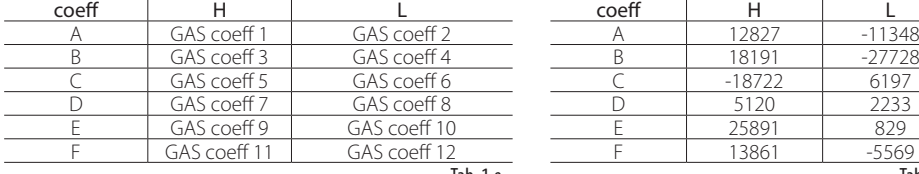

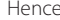

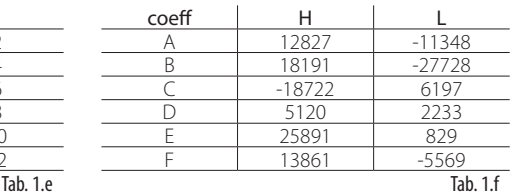

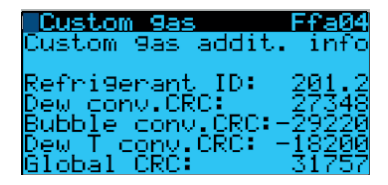

Pour confirmer les données, le dernier masque de saisie permet d'entrer l'ID et les 4 CRC, sans lesquels il est impossible d'être certains que la saisie est correcte.

À ce point, si les paramètres ont été saisis correctement, l'alarme ALO03 disparaît et la procédure de démarrage peut continuer.

# **Custom-Gas-Management im pRack pR300**

# **Index**

# 1. CUSTOM-KÄLTEMITTEL

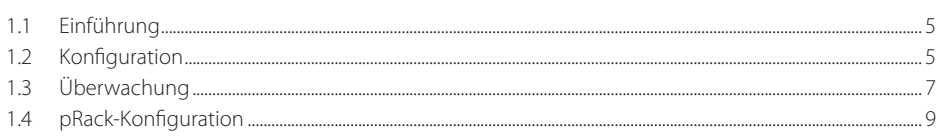

Für Klarstellungen oder für Hilfe bei Problemlösungen bitte den CAREL-Service kontaktieren.

CST Carel +39 049 9716602 cst@carel.com

5

# **1. CUSTOM-KÄLTEMITTEL**

# **1.1 Einführung**

pRack sieht die Möglichkeit vor, ein Kältemittel für jede Saugleitung und für jede Verflüssigungsleitung zu konfigurieren. Ab der Version 3.2 steht ein neues CUSTOM-Kältemittel zur Verfügung.

Dieses Kältemittel wird mit 12 internen Parametern für die Taupunkt-Kurve (DEW) und 12 Parametern für die Siedepunkt-Kurve (BUBBLE) konfiguriert sowie 12 Parametern für die Siedepunkt-Kurve (BUBBLE) von Temperatur auf Druck (Einführung ab Version 4.0.1) konfiguriert.

Die Parameter werden von CAREL verteilt und validiert, genau wie es für MPX PRO erfolgt. Zur Erkennung des Kältemittels und zur Überprüfung der korrekten Dateneingabe verteilt CAREL eine ID und 4 CRC (DEW, BUBBLE (Temperatur), BUBBLE (Druck), GLOBAL) die zusammen mit den Parametern der Koeffizienten in das Steuergerät eingegeben werden müssen. Die CRC haben die Funktion, eine falsche Eingabe oder eine Änderung der Daten seitens des Herstellers zu vermeiden. Entspricht der vom Benutzer eingefügte CRC nicht dem von den Parametern generierten, wird ein schwerer Alarm gemeldet, der den Start des Racks nicht zulässt.

Es kann jeweils nur ein Custom Gas definiert werden, was bedeuet, dass es nicht möglich ist, für zwei unterschiedliche Linien zwei verschiedene Custom Gase zu konfigurieren.

Die Parameter der Koeffizienten sind in KSA verfügbar. Die Sektion "Gas custom management" ist über den folgenden Pfad erreichbar: Software & Support --> Configuration & Updating Software --> parametric controller software --> pRack --> pRack Standard --> Gas custom management.

Die Custom Gas Konfiguration mit den o.g. Koeffizienten ist sowohl über PGD-Terminal in den Menüfenstern Ffa01 Ffa04 (für Versionen vor der 4.0.0 Menüfenster Cag16...Cag18) als auch aus der Überwachung nur am Protokoll MODBUS (über die Register 300 und 5301...5340) und ab der Version 3.2 des pRack pR300 möglich.

# **1.2 Konfiguration**

Das CUSTOM-Kältemittel kann den Saugleitungen und Verflüssigungsleitungen mithilfe des assistierten Verfahrens:

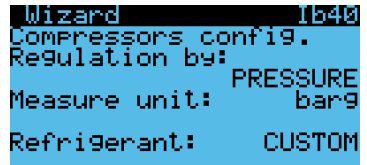

oder im Nachhinein in den Menüfenstern Caf04, Cbf04, Daf04 und Dbf04 zugewiesen werden.

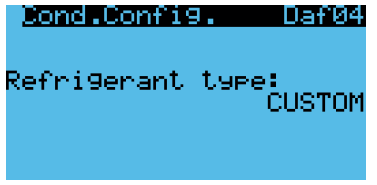

Zur Parametrisierung des Kältemittels stehen die Menüfenster für die Konfigurierung im entsprechenden Menü unter Konfiguration -> Gas Custom (für Versionen vor 4.0.1 im Menü Verdichter -> Leitung 1 -> Erweiterte Einstellungen)

Das Menüfenster Ffa01 lässt die Koeffizienten für die Taupunkt-Konvertierung (DEW) eingeben:

Anmerkung: Für dieses Konfigurationsbeispiel wurde das Kältemittel R448A benutzt

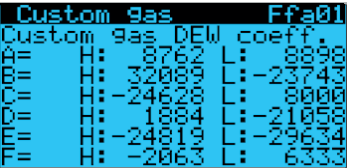

Das Menüfenster Ffa02 lässt die Koeffizienten für die Siedepunkt-Konvertierung (BUBBLE) eingeben:

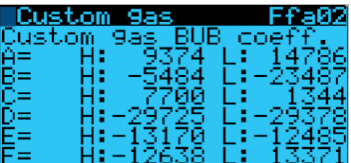

**GER**

Das Menüfenster Ffa03 ermöglicht die Eingabe der Koeffizienten für die BUBBLE-Konvertierung von Temperatur auf Druck (Einführung ab Version 4.0.1):

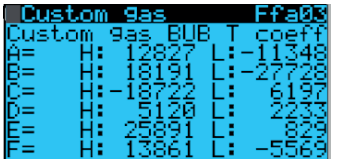

Das Menüfenster Ffa04 umfasst die Parameter bzgl. ID und CRC:

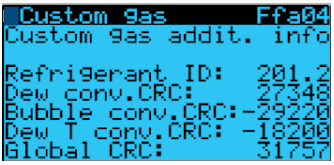

Nach Abschluss der Konfiguration sollte das Alarmsymbol nicht mehr blinken.

# **1.3 Überwachung**

Die Parameter können auch über das PVPRO-Programm konfiguriert werden. Es wurde die neue Kategorie "Custom Refrigerant" eingerichtet.

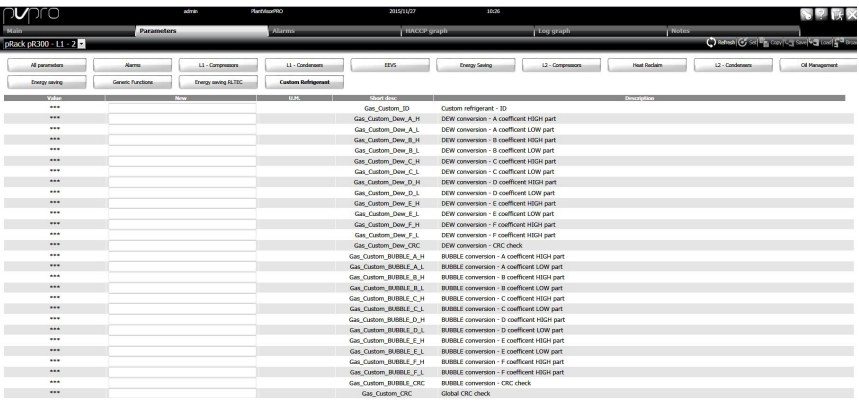

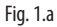

In dieser Kategorie können alle Parameter über ein einziges Fenster eingefügt werden.

#### Die Parameter können nur in den Modellen L1+L2 oder L1 konfiguriert werden. Im Fenster L2 ist keine Einstellung erforderlich.

Wurde die Leitung 2 für den Einsatz eines Custom-Kältemittels konfiguriert, werden die Parameter automatisch über die pLAN-Verbindung mit dem Steuergerät L1 konfiguriert.

#### Praktisches Beispiel

Beispiel einer Koeffiziententabelle für Kältemittel R448A.

Auf KSA oder infolge des Antrags in BU-RET wird ein Dokument mit allen von CAREL validierten Parametern herausgegeben, die den Einsatz des gewünschten Kältemittels ermöglichen.

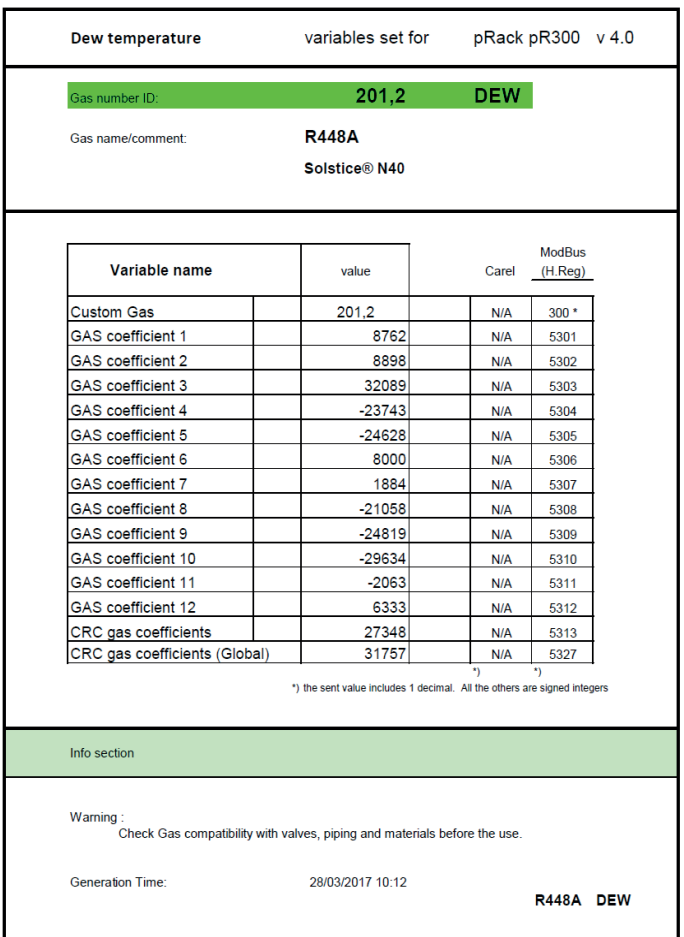

Fig. 1.b

IIn diesem Dokument wird für pR300 werden auf drei verschiedenen Seiten die Konvertierungskoeffizienten DEW, BUBBLE und BUBBLE von Temperatur auf Druck (ab Version 4.0.1) unterschieden. Das Beispiel zeigt einen Ausschnitt der Seite über die DEW-Konvertierung.

"Gas custom management " +040010030 - 1.1 - 17.05.2017 8

# **1.4 pRack-Konfiguration**

Die Konfiguration mit dem assistierten Verfahren starten. Im Menüfenster Ib40 muss das für die Saugleitung 1 zu verwendende Kältemittel konfiguriert werden:

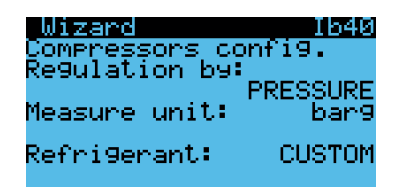

Dieselbe Konfiguration für die Verflüssigungsleitung 1 ausführen:

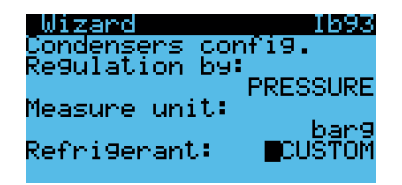

Die restlichen geräteabhängigen Einstellungen vornehmen. Abschließend bestätigen, um das assistierte Verfahren zu beenden:<br>**In 1 zand** 

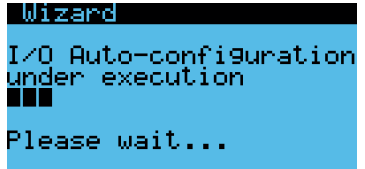

Nach dem Abschluss des assistierten Verfahrens ist der Sperralarm aktiviert (er verhindert den Verdichteranlauf). Er erinnert daran, dass die Koeffizienten für das Custom-Kältemittel parametriert werden müssen:

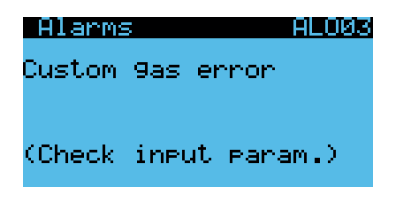

Es genügt, die folgenden Parameter einzugeben, um den Alarm zu deaktivieren und das Gerät zu starten. Im Menüfenster Ffa01 die Werte direkt aus dem Kältemittel-Dokument (zuerst für die Taupunkt-Konvertierung DEW) eingeben:

|                | l Custom 9as III  | - Ffal                     |
|----------------|-------------------|----------------------------|
|                | Custom gas DEW    | coeff. .                   |
| A=<br>B=<br>C= | -8762 -<br>- HE - | LE 1                       |
|                | -24628 L: I       | H: 32089 L: -23743<br>вяяя |
|                | -1884.            | L:-21058                   |
| F=<br>F=       | -24819            | L: +2963;                  |
|                | -2063.            |                            |

Anmerkung: Für dieses Konfigurationsbeispiel wurde das Kältemittel R448A benutzt.

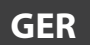

In diesem Beispiel wurden nur die ersten 3 Koeffizienten von 12 eingegeben. Für den korrekten Betrieb müssen alls 12 Parameter des genannten Dokuments eingestellt werden:

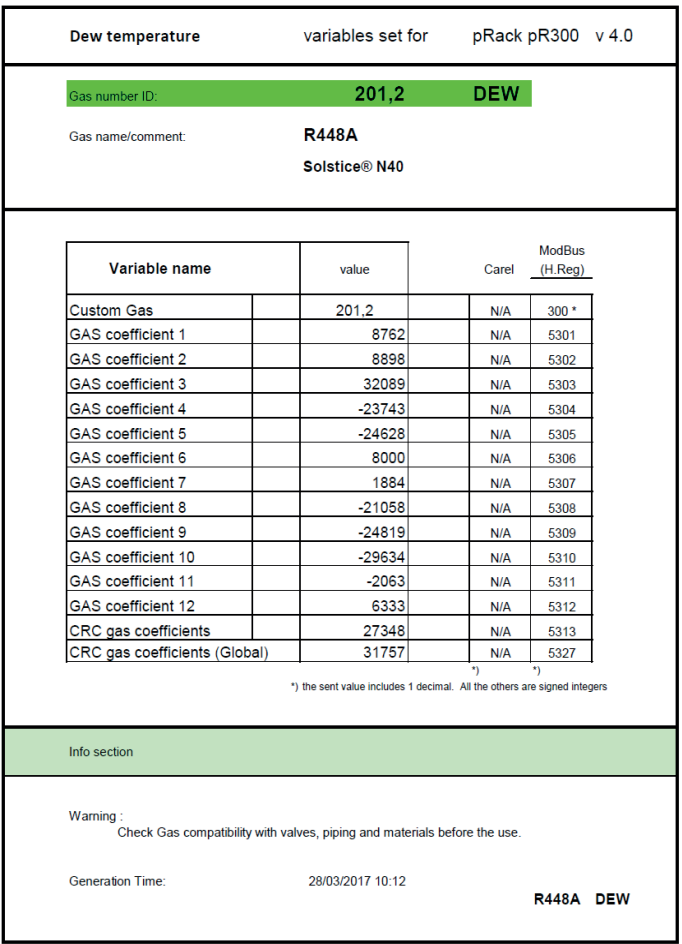

#### Fig. 1.c

#### Für das Menüfenster Ffa01 heißt das: Daraus folgt:

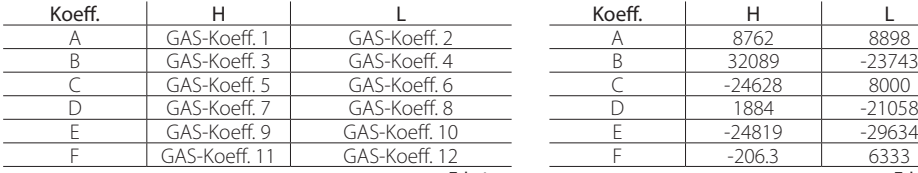

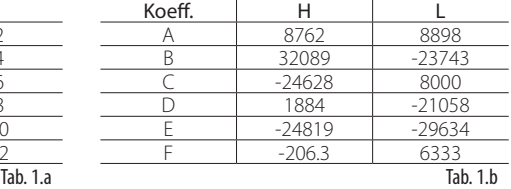

Dasselbe gilt für die Siedepunkt-Konvertierung (BUBBLE):

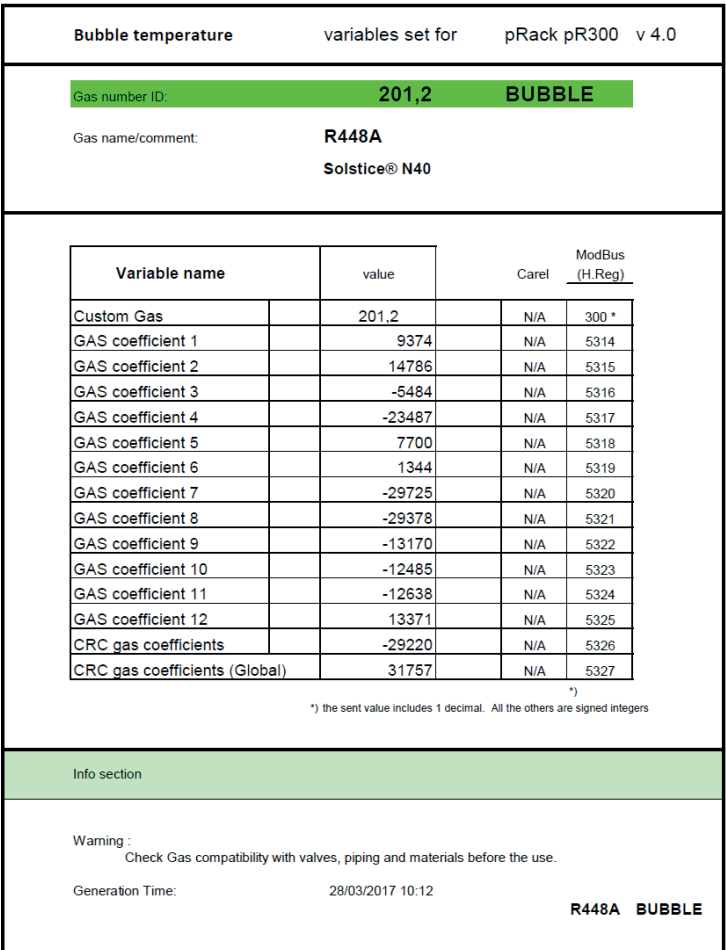

#### Fig. 1.d

#### Für das Menüfenster **Ffa02** heißt das: Daraus folgt:

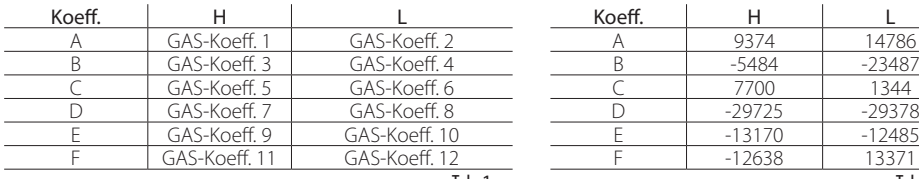

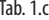

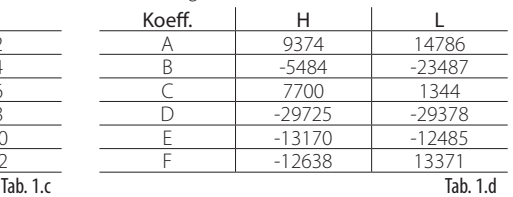

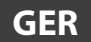

Analog gilt für die BUBBLE-Konvertierung von Druck auf Temperatur:

| <b>Bubble pressure</b>                                                                | variables set for                                                        |               | pRack pR300 v 4.0              |  |
|---------------------------------------------------------------------------------------|--------------------------------------------------------------------------|---------------|--------------------------------|--|
| Gas number ID:                                                                        | 201.2                                                                    | <b>BUBBLE</b> |                                |  |
| Gas name/comment:                                                                     | <b>R448A</b>                                                             |               |                                |  |
|                                                                                       | Solstice® N40                                                            |               |                                |  |
| Variable name                                                                         | value                                                                    | Carel         | <b>ModBus</b><br>$(H.$ Reg $)$ |  |
| <b>Custom Gas</b>                                                                     | 201,2                                                                    | N/A           | 300 *                          |  |
| GAS coefficient 1                                                                     | 12827                                                                    | N/A           | 5328                           |  |
| GAS coefficient 2                                                                     | $-11348$                                                                 | N/A           | 5329                           |  |
| GAS coefficient 3                                                                     | 18191                                                                    | N/A           | 5330                           |  |
| GAS coefficient 4                                                                     | $-27728$                                                                 | N/A           | 5331                           |  |
| GAS coefficient 5                                                                     | $-18722$                                                                 | N/A           | 5332                           |  |
| GAS coefficient 6                                                                     | 6197                                                                     | N/A           | 5333                           |  |
| GAS coefficient 7                                                                     | 5120                                                                     | N/A           | 5334                           |  |
| GAS coefficient 8                                                                     | 2233                                                                     | N/A           | 5335                           |  |
| GAS coefficient 9                                                                     | 25891                                                                    | N/A           | 5336                           |  |
| GAS coefficient 10                                                                    | 829                                                                      | N/A           | 5337                           |  |
| GAS coefficient 11                                                                    | 13861                                                                    | N/A           | 5338                           |  |
| GAS coefficient 12                                                                    | $-5569$                                                                  | N/A           | 5339                           |  |
| CRC gas coefficients                                                                  | $-18200$                                                                 | N/A           | 5340                           |  |
| CRC gas coefficients (Global)                                                         | 31757                                                                    | N/A           | 5327                           |  |
| Info section                                                                          | *) the sent value includes 1 decimal. All the others are signed integers |               | $\star$                        |  |
| Warning:<br>Check Gas compatibility with valves, piping and materials before the use. | 28/03/2017 10:12                                                         |               |                                |  |

Fig. 1.e

was für das Menüfenster Ffa02 Folgendes ergibt: Von denen:

| coeff |              |              | coeff |          |          |
|-------|--------------|--------------|-------|----------|----------|
|       | GAS coeff 1  | GAS coeff 2  |       | 12827    | $-11348$ |
|       | GAS coeff 3  | GAS coeff 4  |       | 18191    | $-27728$ |
|       | GAS coeff 5  | GAS coeff 6  |       | $-18722$ | 6197     |
|       | GAS coeff 7  | GAS coeff 8  |       | 5120     | 2233     |
|       | GAS coeff 9  | GAS coeff 10 |       | 25891    | 829      |
|       | GAS coeff 11 | GAS coeff 12 |       | 13861    | $-5569$  |
|       |              | Tah 1 e      |       |          | Tal      |

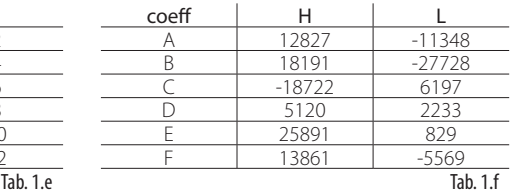

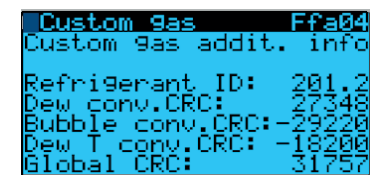

Um die Daten zu bestätigen können im letzten Menüfenster die ID und die 4 CRC eingeben werden. Ohne diese Werte ist die korrekte Eingabe nicht gewährleistet.

Wurden die Parameter korrekt eingegeben, wird der Alarm ALO03 stillgelegt und man kann mit dem Startvorgang weiterfahren.

# Gestión de gas custom en el pRack pR300

# Índice

#### 1. REFRIGERANTES "CUSTOM" 5  $11$  $1.4$

Para cualquier aclaración o en el caso de que no se consiga resolver el problema, contactar con la asistencia de CAREL

# **1. REFRIGERANTES "CUSTOM"**

# **1.1 Introducción**

En la estructura pRack está prevista la posibilidad de configurar un refrigerante por cada línea de aspiración y cada línea de condensación. Con la versión 3.2 hemos introducido un nuevo refrigerante "CUSTOM".

Este refrigerante se configura mediante 12 parámetros enteros para la curva DEW y 12 para la curva BUBBLE y 12 para la curva BUBBLE de temperatura a presión (introducidos desde la versión 4.0.1).

Los parámetros son distribuidos y validados por CAREL tal y como se hace normalmente para el MPX PRO. CAREL, para reconocer el refrigerante y para verificar la introducción correcta de los datos, distribuye un ID y 4 CRC (DEW, BUBBLE (temperatura), BUBBLE (presión), GLOBAL) que deben ser introducidos en el control junto con los parámetros de los coeficientes. La función de los CRC es la de prevenir una introducción errónea o bien una manumisión de los datos por parte del fabricante. Si el CRC introducido por el usuario no se corresponde con el generado desde los parámetros, se señaliza una alarma grave que no permite el arranque del rack.

Es posible definir un solo gas custom, pero no es posible configurar dos gas custom distintos en dos líneas diferentes.

Los parámetros de los coeficientes están disponibles en KSA, en la sección "Gas custom management" alcanzable siguiendo la ruta software & support --> Configuración & Updating Software --> parametric controller software --> pRack --> pRack Standard --> Gas custom management.

La configuración del gas custom, utilizando los coeficientes citados, es posible tanto desde terminal PGD a las pantallas Ffa01...Ffa04 (para versiones anteriores a la 4.0.0 pantallas Cag16...Cag18) como desde supervisión sólo con protocolo MODBUS (a través de los registros 300 y 5301...5340) y a partir de la versión 3.2 del pRack pR300.

# **1.2 Configuración**

Es posible asignar el refrigerante CUSTOM a las líneas de aspiración y condensación por medio del wizard:

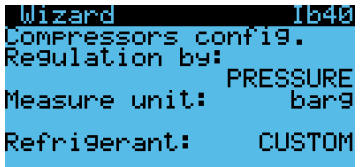

o, a continuación, en las pantallas Caf04, Cbf04, Daf04 y Dbf04.

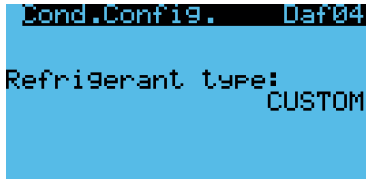

Para parametrizar el refrigerante, las pantallas de configuración están presentes en el menú Configuración -> Gas Custom (para versiones anteriores a la 4.0.1 en el menú Compresores -> Línea 1 -> Avanzadas).

La pantalla Ffa01 permite insertar los coeficientes para la conversión DEW:

Nota: para este ejemplo de configuración se ha utilizado el refrigerante R448A

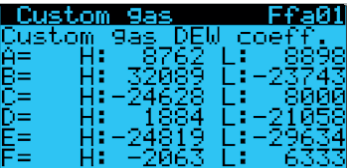

La pantalla Ffa02 permite insertar los coeficientes para la conversión BUBBLE:

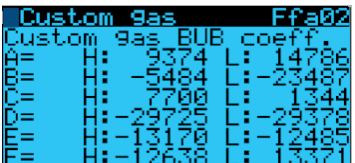

La pantalla Ffa03 permite introducir los coecientes para la conversión BUBBLE de temperatura a presión (introducidos desde la versión 4.0.1):

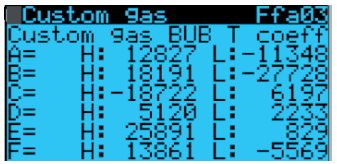

La pantalla Ffa04 contiene los parámetros correspondientes al ID y CRC:

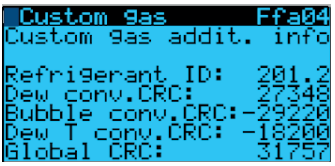

Al finalizar la configuración la campanita de alarma debe comenzar a parpadear.

# **1.3 Supervisión**

La configuración de los parámetros puede ser efectuada también por medio del PVPRO. Se ha creado una nueva categoría entre los parámetros denominada "Custom Refrigerant".

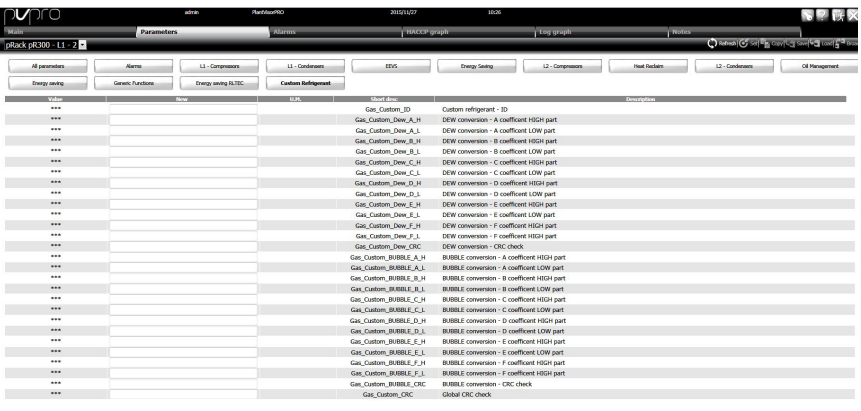

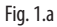

En esta categoría se pueden introducir todos los parámetros utilizando una única pantalla.

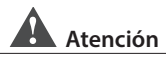

#### Los parámetros pueden ser configurados sólo en los modelos L1+L2 o sólo en la L1, en la pestaña dedicada para L2 no es necesaria ninguna configuración.

Si la línea 2 está configurada para utilizar el refrigerante custom, los parámetros son configurados automáticamente por medio de la conexión pLan con el control L1.

#### Ejemplo práctico

Nota: para este ejemplo de configuración se ha utilizado el refrigerante R448A.

En KSA o después del pedido en BU-RET se libera un documento conteniendo todos los parámetros validados por CAREL para poder utilizar el refrigerante deseado.

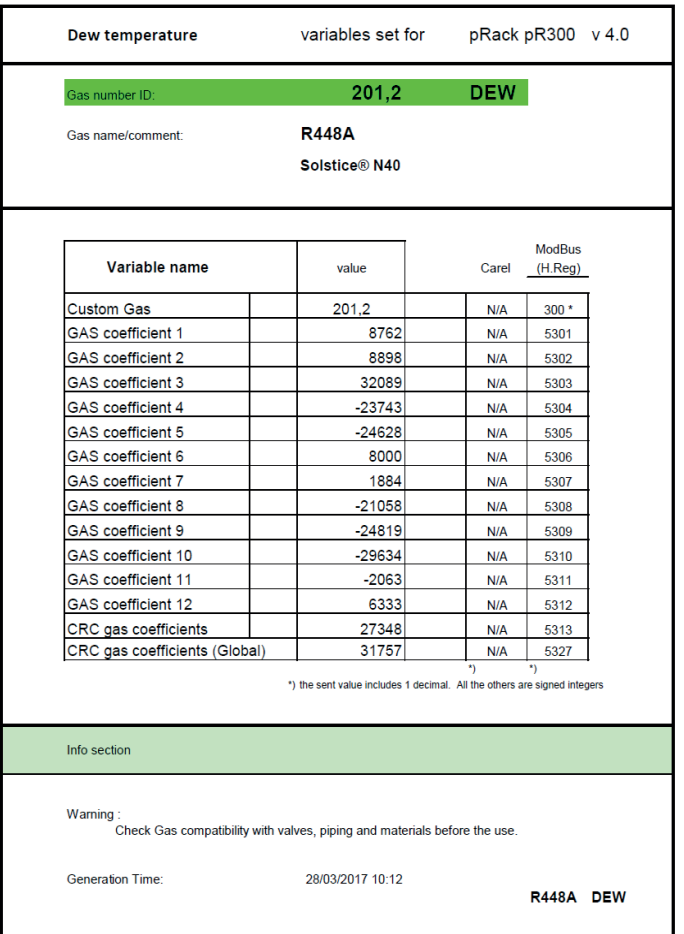

Fig. 1.b

En este documento para pR300 se distinguen en tres páginas diferentes los coeficientes para la conversión DEW, BUBBLE y BUBBLE de temperatura a presión (desde la versión 4.0.1), en el ejemplo, un recorte de la página para la conversión DEW.

# **1.4 Configuración del pRack**

Iniciar la configuración comenzando por el Wizard, en la pantalla Ib40 se pregunta por el refrigerante a utilizar para la línea de aspiración línea 1, configurar como sigue:

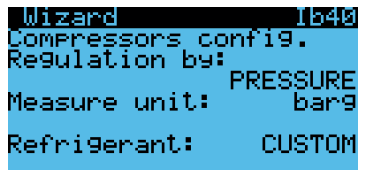

Realizar la misma configuración para la línea de condensación 1:

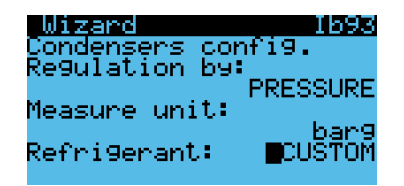

Proseguir con el resto de las configuraciones en base al tipo de unidad, al finalizar, confirmar para terminar el wizard:

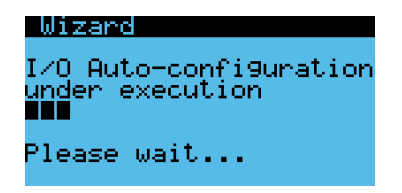

Al finalizar el wizard se puede notar la alarma bloqueante (no permite a los compresores arrancar) que recuerda parametrizar los coeficientes para el refrigerante custom:

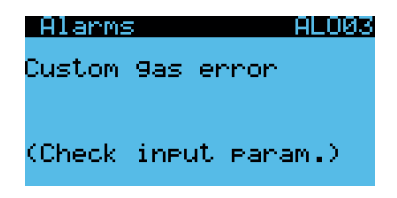

Bastará rellenar los parámetros como sigue para eliminar la alarma y proseguir con el arranque. En la pantalla Cag16 introducir los valores directamente en el documento refrigerante, primero para la conversión DEW:

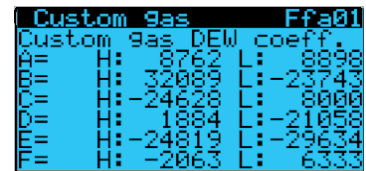

Ejemplo de tabla de coeficientes para refrigerante R448A

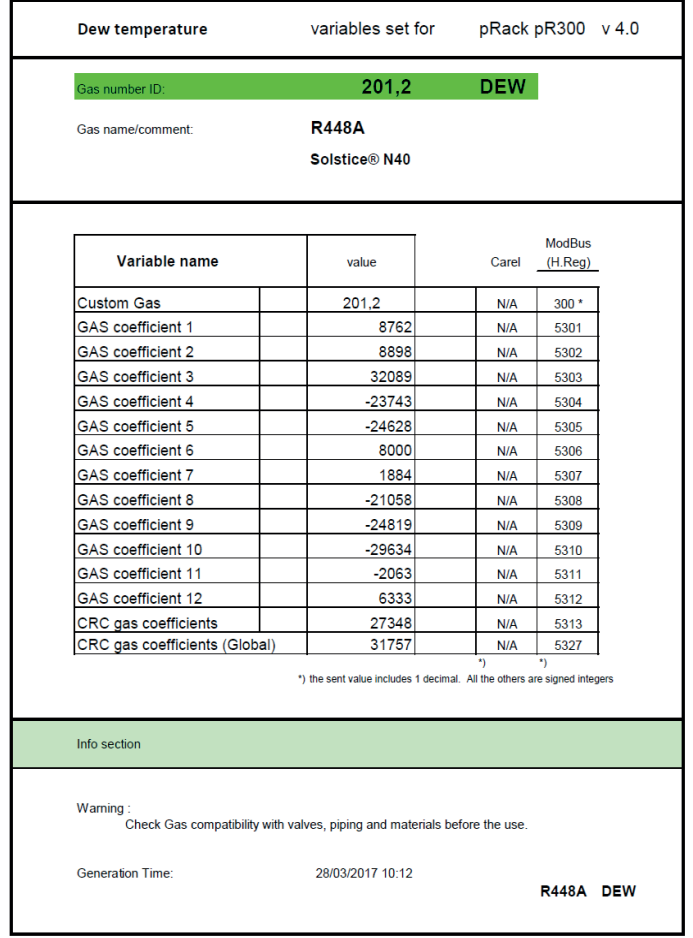

Fig. 1.c

#### coeff | H | L \_ \_ \_ coeff | H | L A GAS coeff 1 GAS coeff 2 B<br>B GAS coeff 3 GAS coeff 4 B GAS coeff 3 GAS coeff 4 32089 -2374344 -2374344 -2374344 -2374344 -2374344 -2374344 -237444 -237444 -237444 -237444 -237444 -237444 -237444 -237444 -237444 -237444 -237444 -237444 -2374444 -23744444 -23744444444444444444 C GAS coeff 5 GAS coeff 6 C -2462 GAS coeff 7 GAS coeff 8 D GAS coeff 7 GAS coeff 8 D 1884 -21058 -21058 -21058 -21058 -21058 -21058 -21058 -21058 -21058 -21058 -21058 -21058 -21058 -21058 -21058 -21058 -21058 -21058 -21058 -21058 -21058 -21058 -21058 -21058 -21058 -21058 -21058 E GAS coeff 9 GAS coeff 10<br>
F GAS coeff 11 GAS coeff 12

GAS coeff 12

que si traduce en el siguiente modo per la pantalla Ffa01 Da cui:

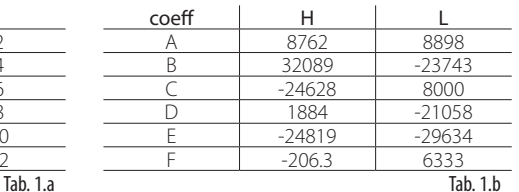

Poi al mismo modo per la conversión BUBBLE:

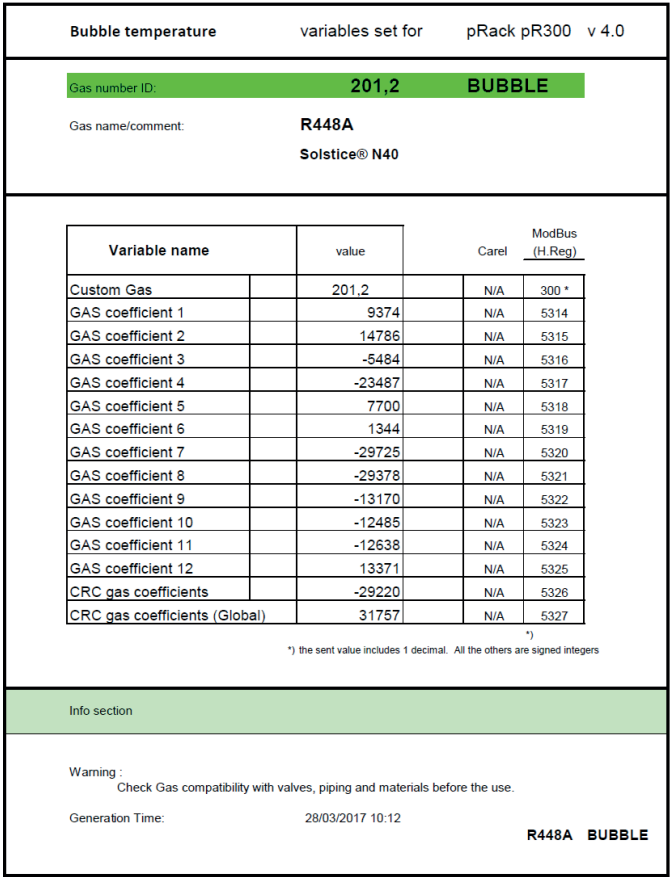

#### Fig. 1.d

#### que si traduce en el siguiente modo per la pantalla Ffa02 Da cui:

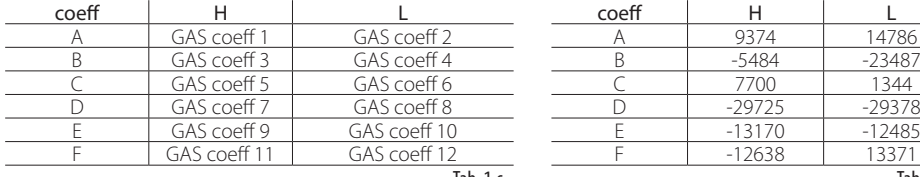

|          | coeff |          |          |
|----------|-------|----------|----------|
|          |       | 9374     | 14786    |
|          |       | $-5484$  | $-23487$ |
|          |       | 7700     | 1344     |
|          |       | $-29725$ | $-29378$ |
|          |       | $-13170$ | $-12485$ |
|          |       | $-12638$ | 13371    |
| Tab. 1.c |       |          | Tab. 1.d |

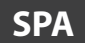

Y del mismo modo para la conversión BUBBLE de presión a temperatura:

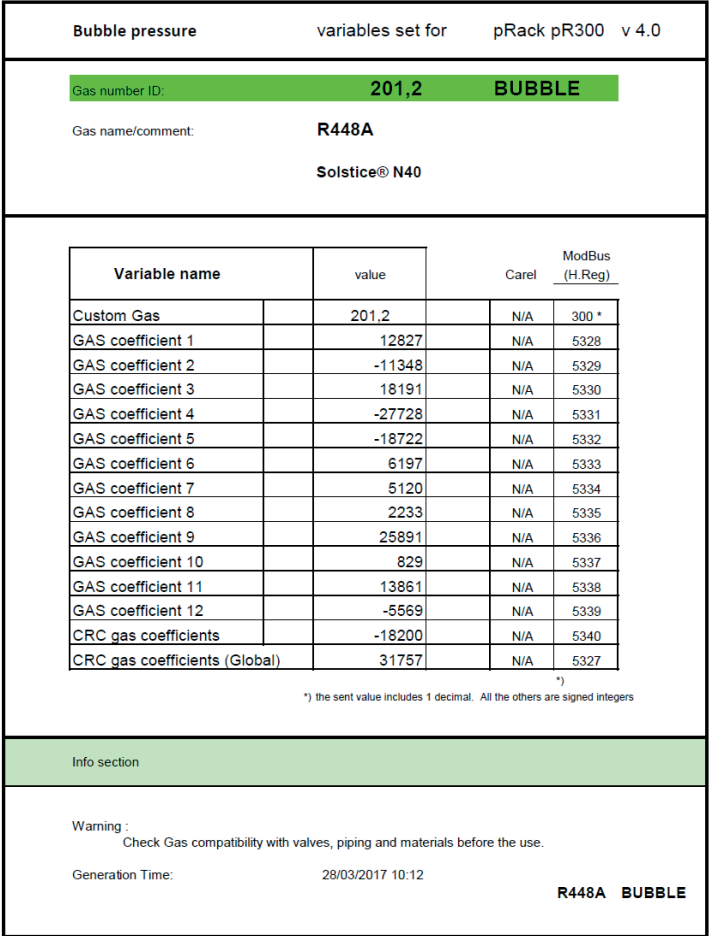

#### Fig. 1.e

que si traduce en el siguiente modo per la pantalla **Ffa02** Da cui:

| coeff |              |                | coeff |          |                |
|-------|--------------|----------------|-------|----------|----------------|
|       | GAS coeff 1  | GAS coeff 2    |       | 12827    | $-11348$       |
|       | GAS coeff 3  | GAS coeff 4    |       | 18191    | $-27728$       |
|       | GAS coeff 5  | GAS coeff 6    |       | $-18722$ | 6197           |
|       | GAS coeff 7  | GAS coeff 8    |       | 5120     | 2233           |
|       | GAS coeff 9  | GAS coeff 10   |       | 25891    | 829            |
|       | GAS coeff 11 | GAS coeff 12   |       | 13861    | -5569          |
|       |              | $T-h$ 1 $\sim$ |       |          | T <sub>1</sub> |

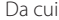

|          | coeff |          |          |
|----------|-------|----------|----------|
|          |       | 12827    | $-11348$ |
|          |       | 18191    | $-27728$ |
|          |       | $-18722$ | 6197     |
|          |       | 5120     | 2233     |
|          |       | 25891    | 829      |
|          |       | 13861    | $-5569$  |
| Tab. 1.e |       |          | Tab. 1.f |

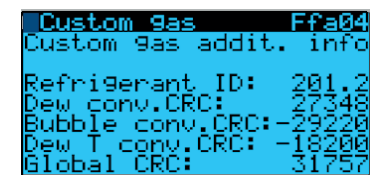

Para confirmar los datos, la última pantalla permite introducir el ID y los 4 CRC sin los cuales no se podrá estar seguro de la introducción correcta.

En este punto, si los parámetros se han introducido correctamente, la alarma ALO03 desaparece y se puede finalmente proseguir con la puesta en marcha

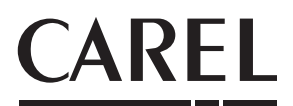

**CAREL INDUSTRIES - Headquarters**<br>Via dell'Industria, 11 - 35020 Brugine - Padova (Italy)<br>Tel. (+39) 049.9716611 - Fax (+39) 049.9716600 e-mail: carel@carel.com - **www.carel.com**

Agenzia / Agency: